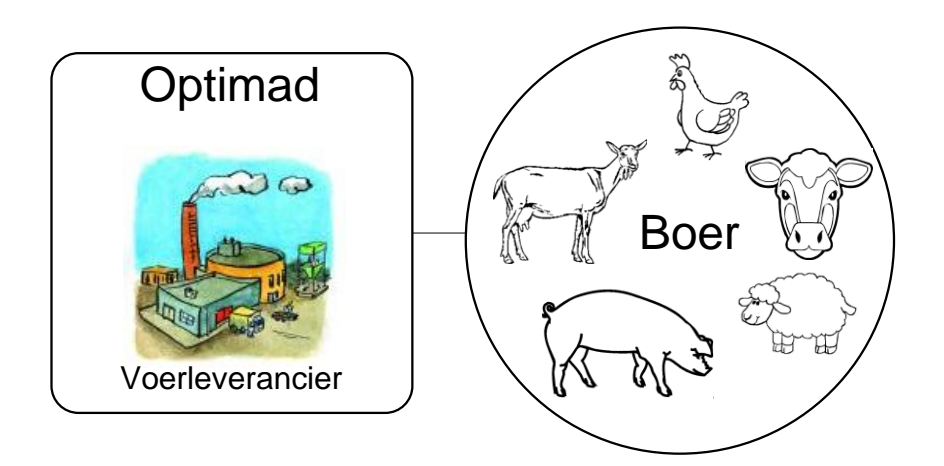

# WEBBASED VOER BESTELLEN MET REALTIME TERUG KOPPELING

SCRIPTIE > AFSTUDEER STAGE 2010 25 JANUARI T/M 11 JUNI

> VERSIE 2.0 9 JUN 2010

*AFSTUDEERDER:*

A.W.A. VAN DER SANDEN 2100045 INFORMATICA / VOLTIJD SOFTWARE ENGINEER

*AFSTUDEER BEDRIJF:* BRIGHT SOFTWARE BV ONTWIKKELING HILVARENBEEK DIR. J. VAN BALKOM

*DOCENT:* T. WIJNJA

*GETEKEND VOOR GEZIEN DOOR BEDRIJFSBEGELEIDER:* 

*DATUM:*

*HANDTEKENING:*

……… - ……… - ……………… ……………………………………………

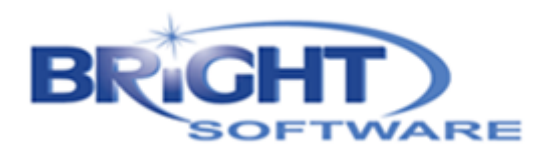

# **INHOUDSOPGAVE**

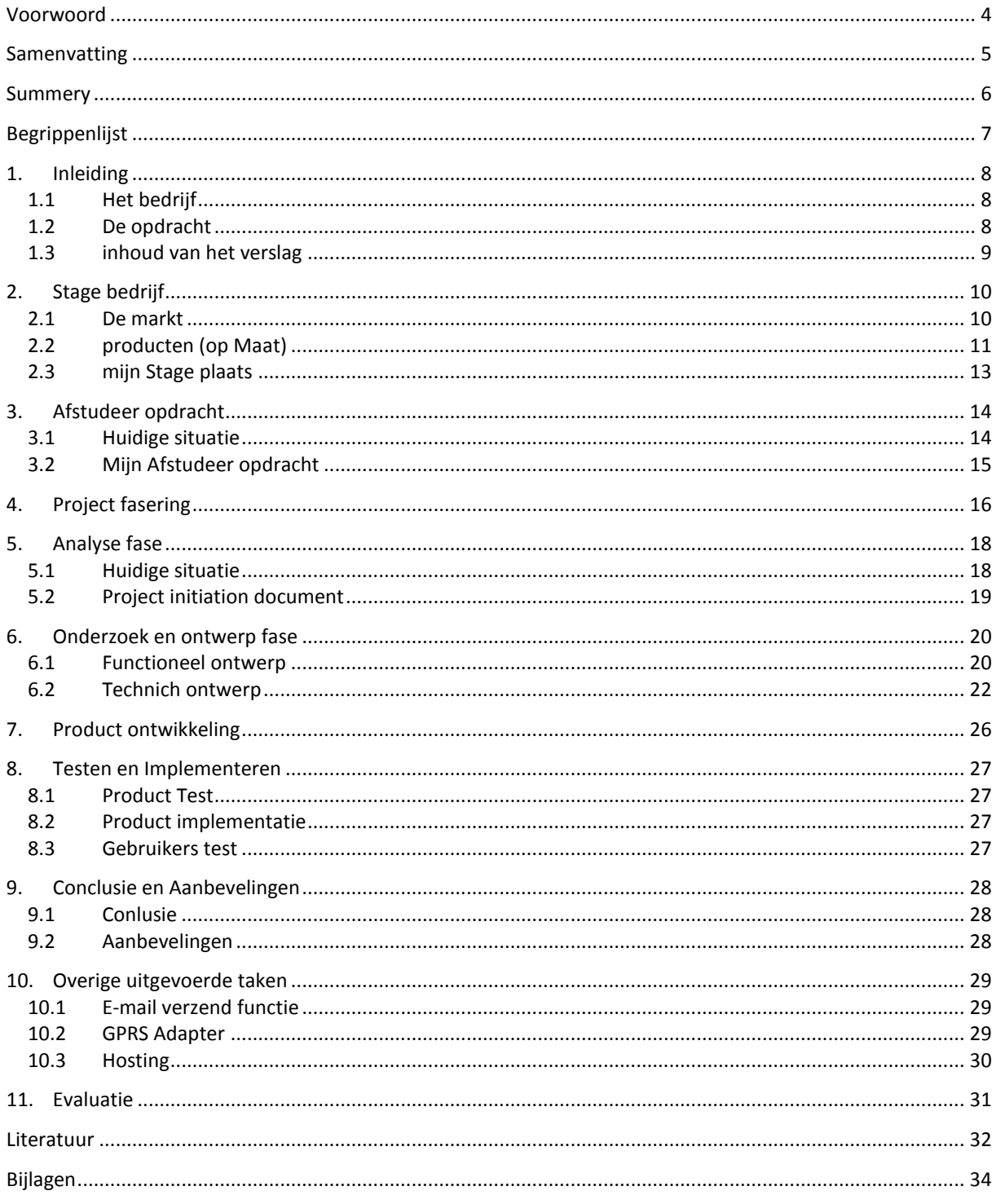

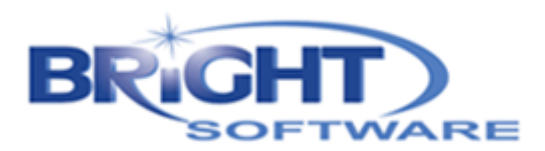

#### **REVISIES**

Hier vindt u een overzicht van de versies en de wijzigingen die hierin zijn doorgevoerd.

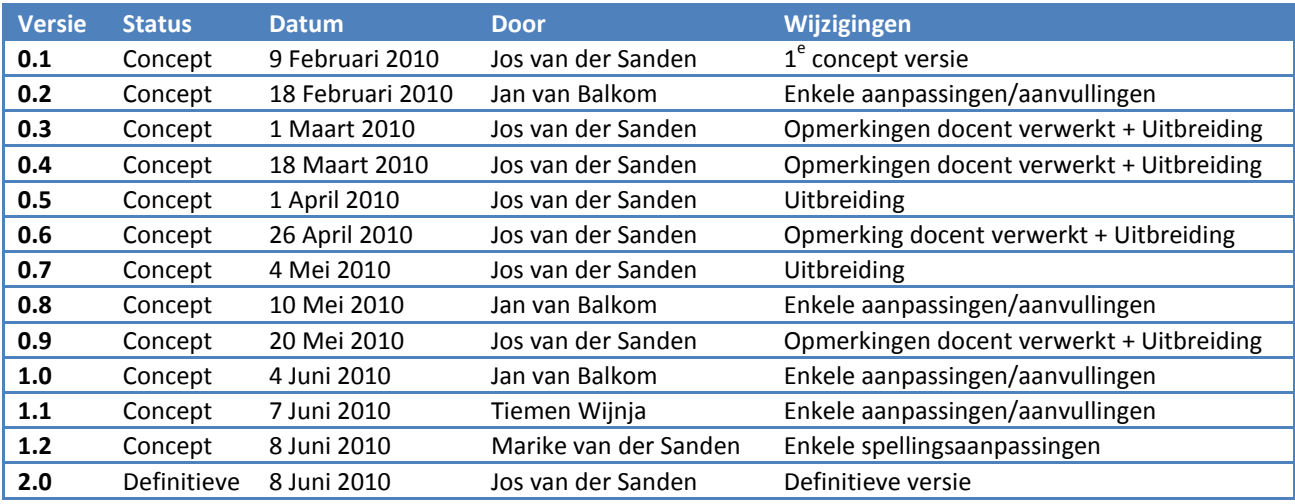

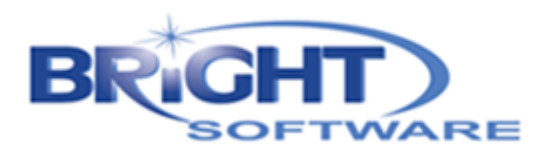

## **VOORWOORD**

<span id="page-3-0"></span>Dit afstudeerverslag is geschreven tijdens mijn afstudeerstage bij Bright Software en is bedoeld als proces verslag voor de examencommissie. De afstudeerstage is van start gegaan in het laatste half jaar van mijn studie Informatica (Software Engineer) bij Fontys Hogeschool ICT in Eindhoven.

Bright Software is een klein bedrijf met een grote klantenkring. Binnen Bright Software heb ik als stageopdracht het opzetten van een online voer bestel website met extra functionaliteit uitgevoerd. Dit afstudeerverslag is een procesverslag van de stageperiode m.b.t. het project en andere werkzaamheden die zijn uitgevoerd op het bedrijf.

Bij deze wil ik melden dat dit verslag mede mogelijk is gemaakt door de ondersteuning van Bright Software. Zonder hen had ik de opdracht niet kunnen uitvoeren. Ook wil ik dhr. Van Balkom persoonlijk bedanken voor de mogelijkheid en de ondersteuning tijdens mijn stage periode. Ook mijn collega`s voor het beantwoorden voor de vragen die ik had. Daarnaast wil ik ook Dhr. Wijnja bedanken voor zijn advies en ondersteuning op eventuele vragen die ik had.

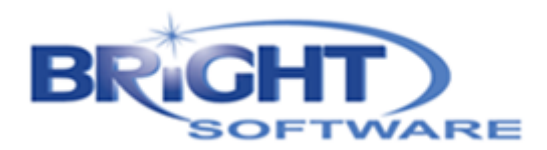

## **SAMENVATTING**

<span id="page-4-0"></span>De afstudeerscriptie heeft betrekking op de afstudeer stage bij het bedrijf Bright Software uit Hilvarenbeek. Dit is een bedrijf dat, naast het ontwikkelen van software op maat, applicaties ontwikkelt voor de afnemers en toeleveranciers binnen de agrarische sector. Bright software is door dhr. Van Balkom opgericht in 1996, waarbij het product "Identificatie en Registratie" als eerste product op de markt werd gezet.

Nu, 14 jaar later, heeft Bright Software 11 basis producten en groeien zij nog steeds met de mogelijkheden die zij de klant bieden. Door de jaren heen zijn producten uitgebreid met o.a. handscanners voor bijvoorbeeld het scannen van oornummers van dieren of voor invoer van orders in het veld. Dit kan worden gecombineerd met een GPRS verbinding om de gegevens met het kantoor uit te wisselen.

Eén van de producten van Bright Software is onder andere het BRIGHT Optimad pakket. Dit product biedt een voerleverancier de mogelijkheid om het volledige proces van een bestelling tot een factuur geautomatiseerd te verwerken. Het neemt de voerleverancier veel papierwerk uit handen en vereenvoudigt de informatie behoefte van meerdere afdelingen binnen de organisatie.

Binnen de huidige situatie kan een bestelling op verschillende manieren bij de voerleverancier binnen komen. Hierbij kan men denken aan telefonische bestellingen, bestellingen per fax of per mail. Echter dient de medewerker van de voerleverancier al deze bestellingen handmatig over te nemen in het systeem.

Het internet is een middel wat steeds meer gebruikt gaat worden. Om hierin mee te gaan en om de voerleverancier het werk om de bestellingen in te voeren uit handen te nemen, wil Bright Software als verlenging op zijn product, het Bright Optimad pakket uitbreiden naar het internet.

Tijdens de analyse fase zijn de eisen en wensen geïnventariseerd en zijn deze op prioriteit gerangschikt met behulp van de MoSCoW methode. Vervolgens is in samenspraak met de opdrachtgever besloten wat aanwezig zal zijn in de oplevering van de eerste versie en de overige punten zijn als wensen genoteerd voor een volgende versie.

Na de analyse is een functioneel ontwerp gemaakt en zijn alle mogelijke technieken onderzocht. Deze technieken met de voor- en nadelen zijn uitgewerkt in een onderzoeksrapport en in samenspraak met de opdrachtgever is er een keuze gemaakt voor de realisatie en dit is uitgewerkt in een technisch ontwerp.

Nadat het technisch ontwerp gerealiseerd was, is er een eerste prototype ontwikkeld en is deze tussentijds met de opdrachtgever besproken. Tijdens de ontwikkeling van het eerste prototype is er een voerleverancier gevonden welke bereid was om zich beschikbaar te stellen voor een proef traject. Met hem is het eerste prototype gecommuniceerd en aan de hand van de response zijn er nog enkele wijzigingen aangebracht op het ontwerp van de applicatie.

Het tweede prototype is nu volledig afgerond en doorgetest, men is binnen Bright Software bezig met de aansluiting op het BRIGHT Optimad pakket en is het product geïmplementeerd op de webserver binnen Bright Software.

Verder wordt dit product als proef product gebruikt voor het opdoen van ervaring m.b.t. programmeren binnen de .NET omgeving voor het WEB. Het is raadzaam in een later stadium een standaard te ontwikkelen welke kan worden gebruikt bij het ontwikkelen van vervolg applicaties.

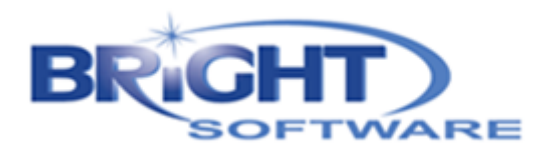

## <span id="page-5-0"></span>**SUMMERY**

This essay is about my graduation which I did at Bright Software from Hilvarenbeek (the Netherlands). This company develops, beside customised software, software applications for the agricultural sector. Bright Software started in 1996 by Jan van Balkom with his first product "Identification and Registration".

At this moment, 14 years later, Bright Software has 11 products in their branch and they are still making new features and products. Some features which are added to their products are for example; PDA applications for scanning animals, or PDA applications for adding products to an order. They also added GPRS internet to the functionality of a PDA which made it possible to synchronize information between the work floor and the office.

One of the products made by Bright Software is BRIGHT Optimad. This application is used by feed suppliers and takes care of a lot of paperwork inside the company from order up to the invoice. The application makes the communication between departments a lot easier.

In the current situation there are a few possibilities to make an order. You can receive an order by phone, fax or e-mail. However, somebody needs to enter them manually into the system.

The internet is a medium which will be used more and more. Bright Software wants to extend their product to the internet whereby an order entered on the web is directly processed into the BRIGHT Optimad application.

In the analysis and inventory phase the wishes and demands are ordered by a method called the MoSCoWmethod. After consultation with the client, we agreed on a selection of wishes and demands which will return in the first version of the application. The other points will be noted for a next version.

After the analysis phase, a functional design was made. All technical aspects are examined and written down with their advantages and disadvantages into a research document. After this phase we had a review and we made an agreement which technical solutions will be used for the first version of the application. All of those techniques are worked out in the technical design.

After the technical design was finished, the first prototype has been realised. The product was intermediate viewed by the client. While building the prototype, we found a feed supplier who wants to join the pilot phase of the project. After the first prototype was finished, it was demonstrated to the feed supplier. This resulted in a couple of changes into the functional design and required a second prototype.

The second prototype is fully completed now and at this moment Bright Software is making the connection between the existing application and it`s new feature. The prototype has already been implemented on the web server of Bright Software.

Besides creating a new product, the goal of this project was learning .NET and extending products to the internet. For creating new products or extend existing ones, I recommend to investigate all of the used techniques in this project and create a complete framework which is customized for the requirements of Bright Software.

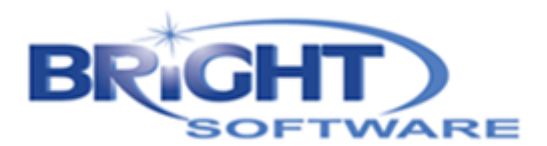

## **BEGRIPPENLIJST**

<span id="page-6-0"></span>In dit document worden verschillende termen gebruikt, deze worden in onderstaande tabel toegelicht.

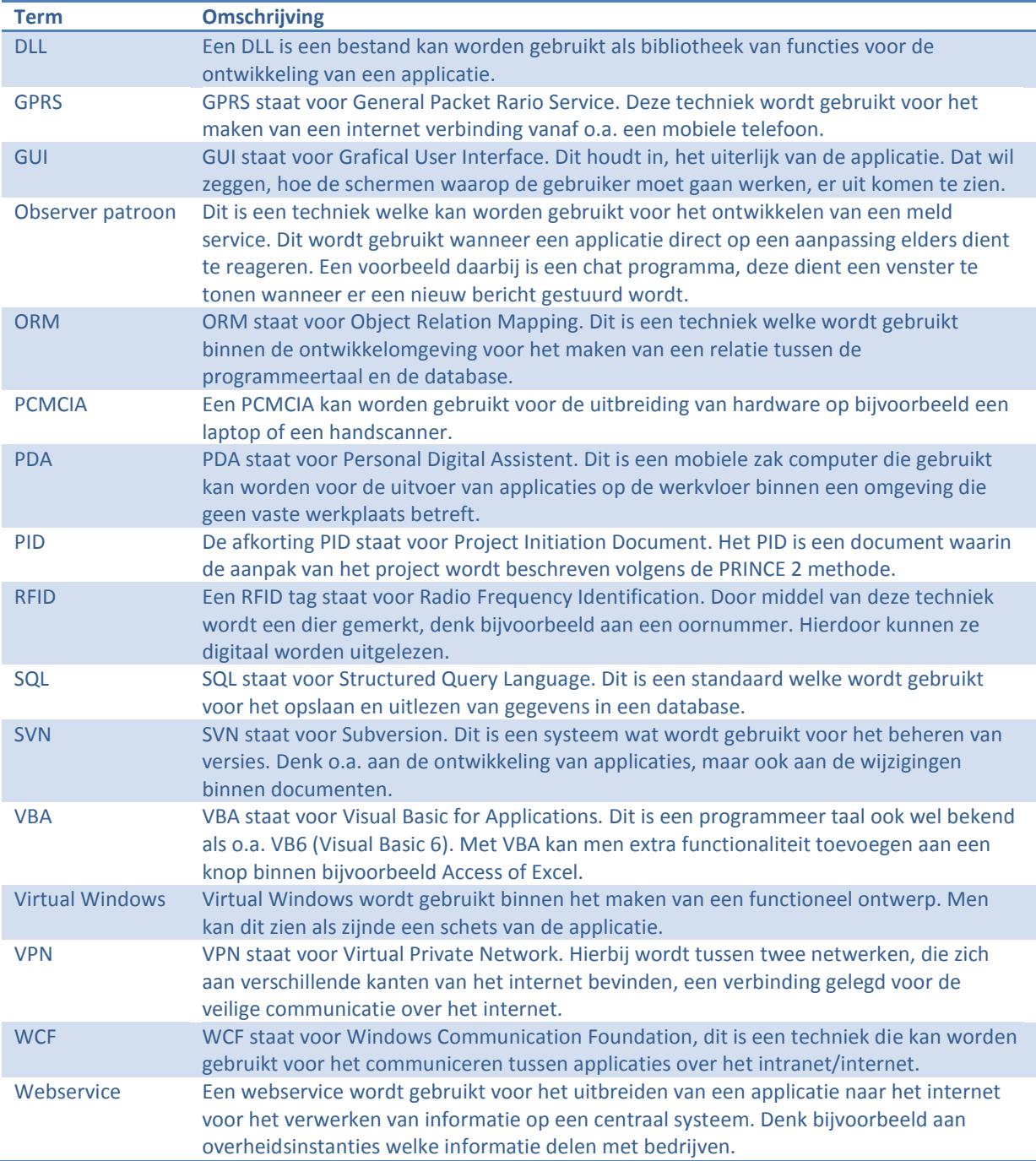

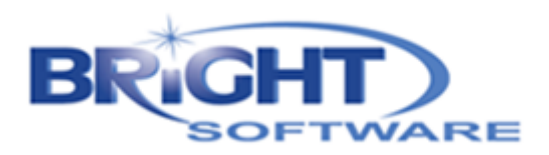

## <span id="page-7-0"></span>**1. INLEIDING**

In dit document is beschreven wat de stageopdracht inhield en hoe het eindresultaat bereikt is. Hierbij kan men denken aan de doorlopen fases tussen de vraag naar het product en het daadwerkelijk oplevering van het eindresultaat.

#### <span id="page-7-1"></span>**1.1 HET BEDRIJF**

De stage opdracht is ontwikkeld voor Bright Software BV. Dit is een klein bedrijf uit Hilvarenbeek. Bright Software ontwikkelt voornamelijk software voor de agrarische sector. Hierbij kan men denken aan bijvoorbeeld het registreren van de verplaatsing van dieren in de veehandel. Hiervoor zijn er barcodescanners/PDA`s om het registreren van de dieren eenvoudiger te maken. Daarnaast zijn er ook vele extra functionaliteiten zoals de gezondheidsregistratie van dieren, facturatie, etc.

Naast de directe agrarische bedrijven levert Bright Software BV ook producten voor toeleveranciers aan de agrarische sector. Denk hierbij aan bijvoorbeeld voerleveranciers. De software die voor hen beschikbaar is maakt het mogelijk een voerbestelling van order tot factuur door de software heen te laten gaan met vele extra functies en statistieken.

#### <span id="page-7-2"></span>**1.2 DE OPDRACHT**

Hieruit ontstond de vraag naar een mogelijkheid om de bestellingen via het web te kunnen plaatsen. De voerleverancier ontvangt nu namelijk alle bestellingen per telefoon, fax of e-mail en voert deze vervolgens handmatig in op de software van Bright Software. Er is behoefte aan een nieuwe feature welke het mogelijk maakt dat de klanten van de voerleverancier hun bestelling via het web plaatsen en deze bestelling direct in de software wordt verwerkt. De voerleverancier kan vervolgens de bestelling bekijken en accepteren.

Dit scheelt de voerleverancier veel tijd, omdat de bestellingen niet meer handmatig ingevoerd hoeven te worden. De wens is met een potentiële klant doorgesproken om zo een duidelijk beeld te krijgen van de vraag en eventuele wensen die aanwezig waren.

Het project is aan het begin van de ontwikkeling onderverdeeld in een drietal fases. Dit om op een zo kort mogelijk termijn een eerste versie van het product te hebben waaraan verder gewerkt kan worden. Pas wanneer fase één volledig is afgerond, werkt en getest is zal fase twee van start gaan.

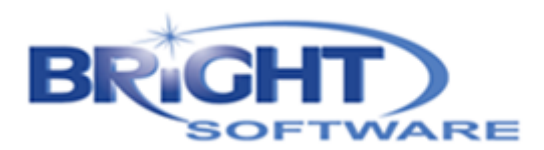

#### <span id="page-8-0"></span>**1.3 INHOUD VAN HET VERSLAG**

Dit document is geschreven als zijnde proces verslag m.b.t. het afstuderen bij Bright Software. Daarbij is het verslag onderverdeeld in enkele hoofdstukken. Waarover de hoofdstukken gaan wordt hieronder kort toegelicht.

In Hoofdstuk twee wordt verder in gegaan op het bedrijf, in welke markt zij zich bevinden en het soort klanten dat voor hun markt geldt.

In Hoofdstuk drie wordt het project verder gedefinieerd, waarbij gekeken wordt naar wat de wensen en eisen zijn aan het eindresultaat van het product.

In de daarop volgende hoofdstukken wordt de verdere verloop van het stage project uitgewerkt in de volgorde waarin ook de ontwikkeling zich heeft plaats gevonden. Hierbij kan men denken aan de opzet van het PID, opstellen van een functioneel ontwerp, uitvoering van het onderzoek i.c.m. het verwerken van de resultaten, het product voorstel, de ontwikkeling, het testen en de implementatie.

Hierna volgt een hoofdstuk met een conclusie van het gehele project en de aanbevelingen m.b.t. dit project, maar ook andere projecten welke in de .NET omgeving worden gerealiseerd. Dit hoofdstuk wordt vervolgens gevolgd door enkele extra taken welke zijn uitgevoerd door mij binnen de organisatie.

Tot slot wordt het document afgesloten met mijn evaluatie, hoe de stage bevallen is, wat ik ervan geleerd heb en wat ik het interessantste onderdeel vond binnen mijn opdracht.

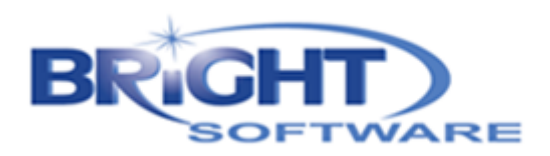

## <span id="page-9-0"></span>**2. STAGE BEDRIJF**

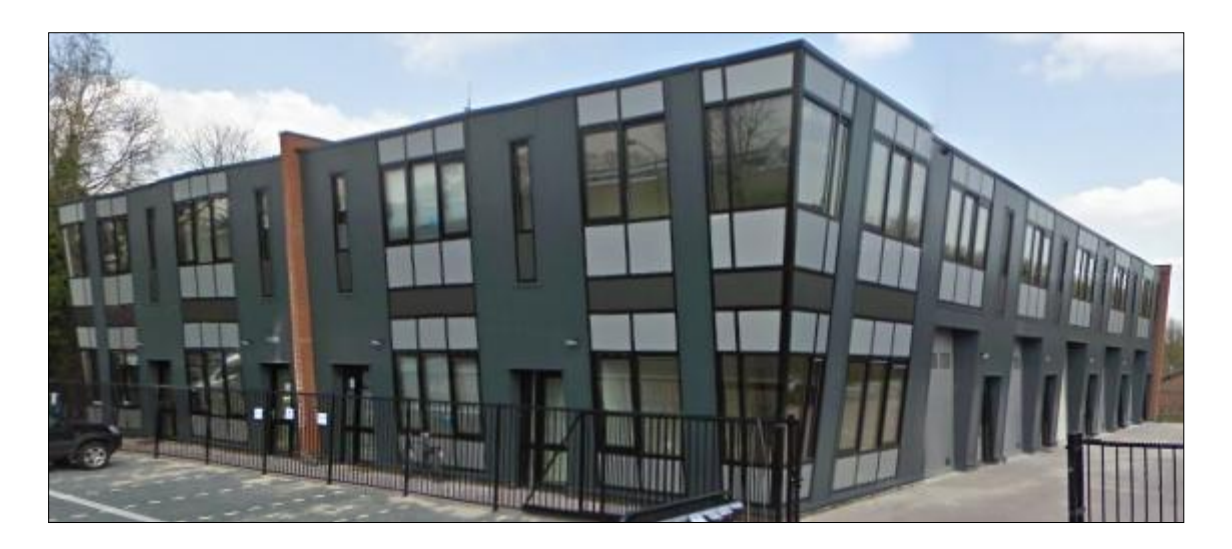

Het bedrijf Bright Software bestaat officieel vanaf 1996. Voorheen heeft Dhr. van Balkom (de eigenaar van het bedrijf) het bedrijf opgestart naast zijn werk. Dhr. van Balkom heeft een studie gevolgd in de Agrarische sector, daarbij waren verschillende wegen mogelijk en de ontwikkeling van Software trok hem daarbij erg aan.

Er was een markt voor de verwerking van informatie m.b.t. de veehouderij. Hierop heeft Dhr. Van Balkom ingespeeld en heeft hij met Bright Software een grote kring van klanten weten op te zetten. Daarnaast staat Bright Software bij de klanten bekend als goed en betrouwbaar, vooral door hun goede ondersteuning.

Het bedrijf is in de jaren uitgegroeid tot vier medewerkers. Hiervan richten twee medewerkers zich voornamelijk op de ontwikkeling van producten, één medewerker richt zich voornamelijk op helpdesk en verkoop en Dhr. Van Balkom zelf voert naast de functie als directeur ook de overige rollen binnen het bedrijf, zoals verkoper, helpdesk en productie medewerker.

#### <span id="page-9-1"></span>**2.1 DE MARKT**

Zoals in de vorige paragraaf verteld, richt Bright Software zich voornamelijk op de toeleveranciers en afnemers binnen de veehouderij. Men kan hierbij denken aan bijvoorbeeld een voerleverancier welke het voer voor de veehouderij verzorgt of de afnemers van de dieren of melk. Door de jaren heen zijn hiervoor een groot aantal producten ontwikkeld waarbij ook aansluiting tussen de pakketten onderling aanwezig is.

Het biedt de klanten de mogelijkheid hun administratie digitaal bij te houden. Daarvoor worden ook hulpmiddelen geboden als bijvoorbeeld handscanners waarbij men een barcode van het oormerk kan lezen of een digitaal RFID oormerk kan uitlezen. Dit voorkomt veel schrijfwerk en eventuele fouten die daarbij ontstaan.

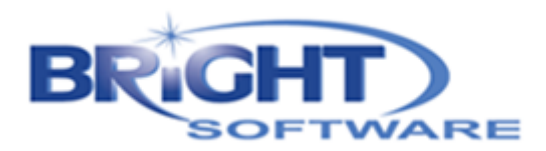

### <span id="page-10-0"></span>**2.2 PRODUCTEN (OP MAAT)**

Bright Software ontwikkelt enkele standaard producten voor de agrarische sector, met daarnaast vaak extra toevoegingen die klantspecifiek zijn. Samen met de klant wordt gekeken naar zijn specifieke omgeving en wensen, daarbij worden functies aan het pakket toegevoegd indien gewenst of worden functies uitgezet om het pakket overzichtelijk en goedkoop te houden voor de klant.

Indien een klant een totaal ander product wenst zal hiervoor een onderzoek plaatsvinden en wordt gekeken tot in hoeverre het realiseerbaar is. Het product kan daarbij volledig op de omgeving van de klant worden ontwikkeld. Het hoeft hierbij niet perse een product te zijn welke binnen de agrarische sector valt, er is bijvoorbeeld een product ontwikkeld voor afvalverwerkingsbedrijven.

Enkele producten die door Bright Software zijn ontwikkeld staan hier schematisch weergegeven met de onderliggende relatie daarbij. Het relatie beheer is hierbij een pakket wat in combinatie met de meeste andere pakketten kan worden toegepast voor het beheren van de contact personen.

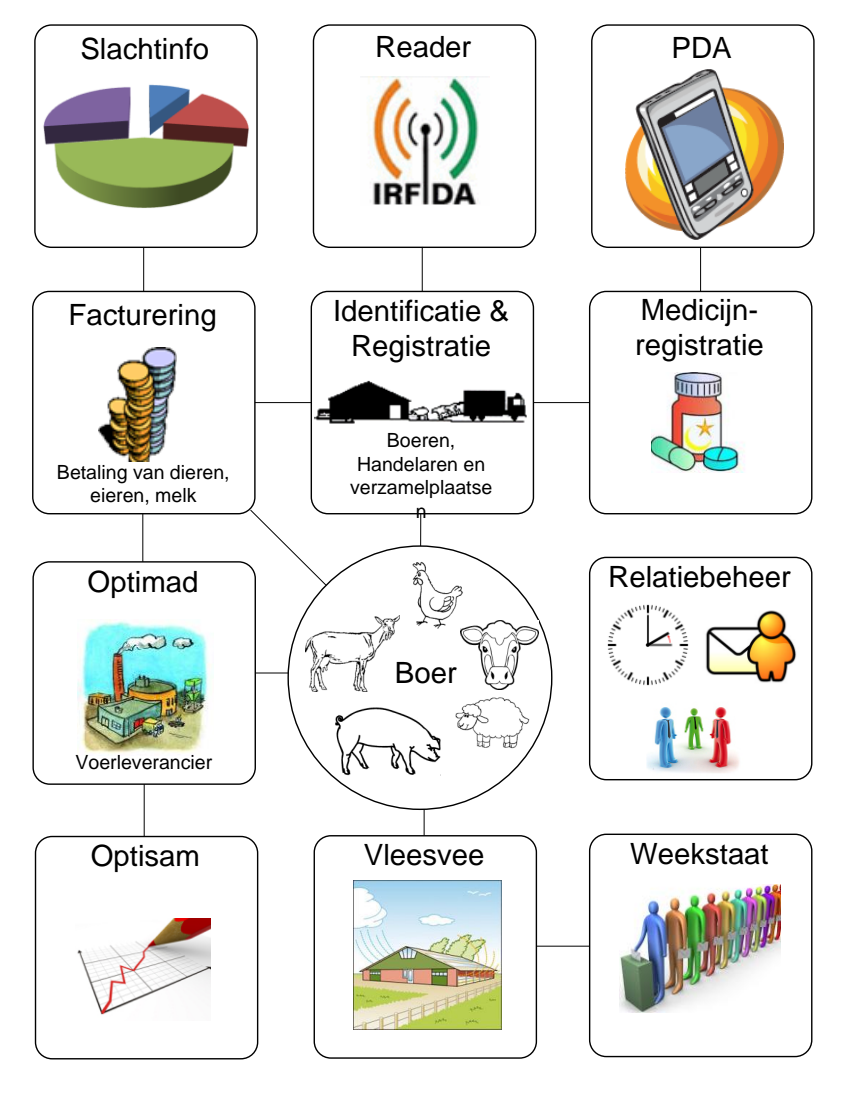

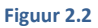

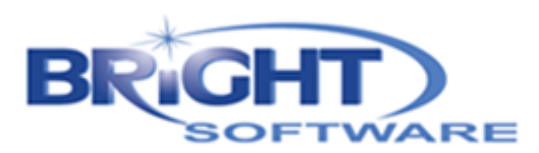

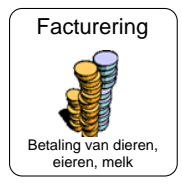

#### Identificatie & Registratie **RESERVE** Boeren, Handelaren en verzamelplaatse n

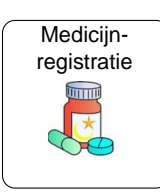

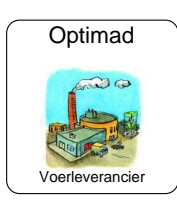

#### **Facturering**

In de agrarische sector krijgt men afrekeningen van de afnemer. Denk bijvoorbeeld aan slacht, eieren en melk. De dieren gaan weg en de slachterij maakt de factuur.

**Identificatie en registratie** Alle dieren op een bedrijf moeten worden geregistreerd. Een nieuwe ontwikkeling hierbij is bijvoorbeeld de schapenhouderij. Zij moeten dit jaar alle dieren voorzien van een digitaal oormerk.

#### **Medicijnregistratie**

Men dient voor ieder dier te registreren wat voor medicijnen er gebruikt worden. Daarnaast houdt de boer hierdoor ook overzicht welke dier welke behandeling volgt.

### **Optimad**

Dit product is voor de voerleveranciers. Hierin wordt het gehele proces van bestelling tot facturatie geautomatiseerd verwerkt.

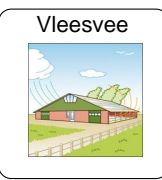

#### **Vleesvee**

Als boer kan men hierbij bijhouden hoeveel voer wordt gebruikt, wat het uitval van dieren is in de groep, afgeleverde dieren, etc.

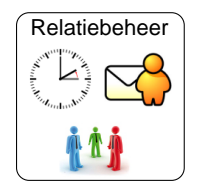

#### **Relatiebeheer**

Dit is zoals eerder verteld een algemeen pakket wat door meerdere andere pakketten kan worden gebruikt voor registratie van bedrijven met hun contact personen, producten, e-mails, etc.

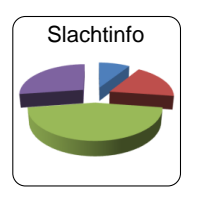

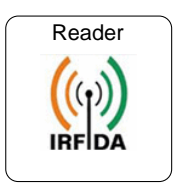

**PDA** 

#### **Slacht Info**

Wanneer dieren worden geslacht kan de slachterij zijn informatie naar het WEB slachtinfo publiceren en daarvan kan de boer zijn resultaten aflezen.

#### **Reader (i.c.m. I&R)**

Het aflezen van een oormerk in een dier is vaak een lastig punt, de dieren blijven niet stil staan, de oormerken zijn vies. Daarvoor kan men met RFID of een barcode scanner in een fractie van een seconden het oormerk uitlezen.

#### **PDA (i.c.m. Medicijnregistratie)**

Het gebruik van een PDA wordt toegepast bij het registreren van medicijn gebruik bij dieren. Dit kan worden gesynchroniseerd met het PC pakket van medicijnregistratie.

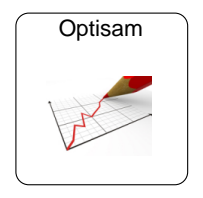

**Weekstaat** 

#### **Optisam**

Dit is een product wat lineaire berekeningen uitvoert op de samenstelling van een product om een goed product voor een goedkope prijs te kunnen produceren.

#### **Weekstaat (i.c.m. Vleesvee)**

Van de diergroepen wordt per week een weekstaat bij gehouden waarin wordt vermeld wat de groep specifiek aan voer verbruikt heeft, opmerkingen m.b.t. verloren oormerken, gezondheid, etc.

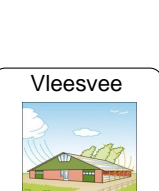

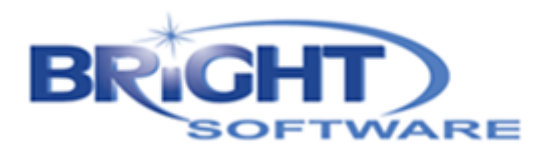

#### <span id="page-12-0"></span>**2.3 MIJN STAGE PLAATS**

In mijn thuis situatie bevind ik me op een boerderij, dat was ook een van de redenen waarom Bright Software mij aansprak. Het is een bedrijf dat zich richt op de Agrarische sector en omdat ik hiervan thuis al wat heb meegekregen, trekt me dit erg aan. Daarnaast is het bedrijf gelegen in een dorp vlakbij mijn eigen woonplaats.

Binnen de stage bevind ik me op de afdeling voor product ontwikkeling. Hierbij dien ik tijdens mijn stage, onderzoek te doen naar de realiseerbaarheid en de mogelijke methodes om de bestaande pakketten uit te breiden naar het web. Zo kan bijvoorbeeld een bestelling sneller en zonder invoerfouten rechtstreeks worden verwerkt in een van de producten van Bright Software.

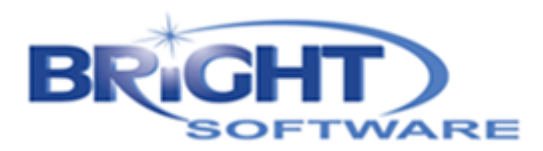

## <span id="page-13-0"></span>**3. AFSTUDEER OPDRACHT**

De afstudeeropdracht heeft betrekking op het bestaande BRIGHT Optimad pakket. Het BRIGHT Optimad pakket is een product wat ondersteuning biedt aan een voerleverancier bij de volledige geautomatiseerde administratieve verwerking. Denk hierbij aan zowel een bestelling als de verzending van het product als de facturering van het product.

#### <span id="page-13-1"></span>**3.1 HUIDIGE SITUATIE**

De medewerkers van een voerleverancier ontvangen hun bestellingen zowel telefonisch, per fax als per mail. Deze bestellingen voeren zij vervolgens handmatig in op het BRIGHT Optimad pakket (zie figuur 3.1). Daarbij kunnen ze aanvullende informatie opgeven welke van belang is voor het samen stellen van het product in de fabriek.

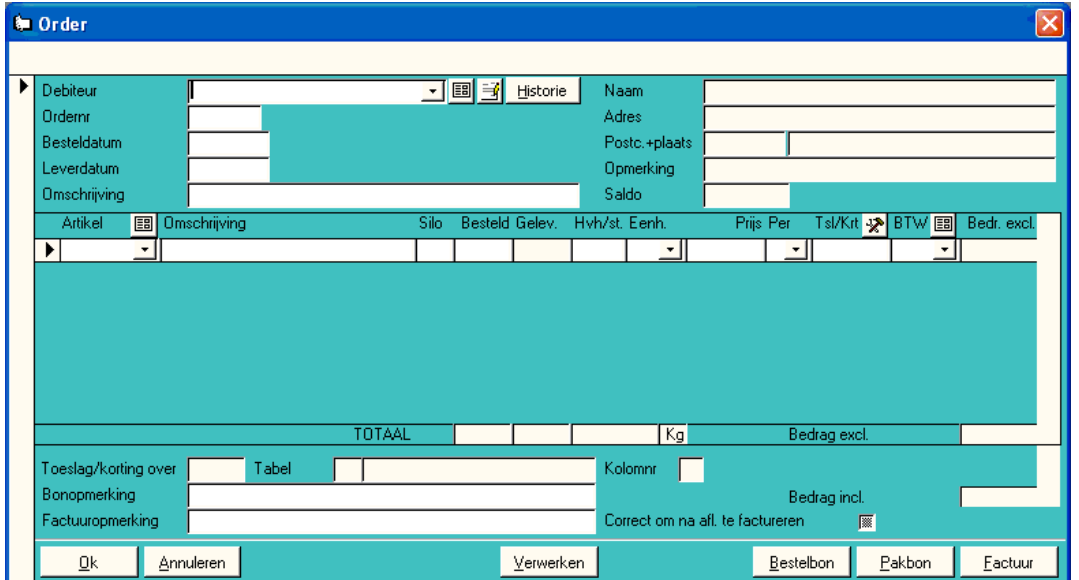

#### **Figuur 3.1**

De medewerkers van de fabriek kunnen door middel van een ander onderdeel binnen BRIGHT Optimad de bestellingen uitlezen die geproduceerd en afgeleverd moeten worden. Vervolgens worden de verzonden bestellingen afgetekend en aangevuld met de verstuurde hoeveelheid. Aan de hand daarvan kunnen de administratieve medewerkers van de voerleverancier een factuur versturen naar de boer.

Het BRIGHT Optimad pakket biedt naast de afname van papier werk, ook het voordeel dat men per boer een extra opmerking kan toevoegen, denk hierbij aan bijvoorbeeld kortingsafspraken. Dit wordt dan vervolgens automatisch meegenomen in de facturatie van de bestelling.

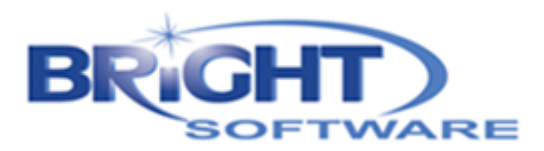

Het BRIGHT Optimad pakket wordt (zoals eerder uitgelegd in paragraaf 2.2) verkocht op maat, daarnaast betaalt de gebruiker per jaar onderhoudskosten. Door het betalen van deze onderhoudskosten mag de gebruiker ten alle tijde contact opnemen met de helpdesk van BRIGHT Software en men heeft recht op alle updates die worden doorgevoerd.

Voor het beheer van de licenties heeft BRIGHT een eigen systeem ontwikkeld, daarnaast wordt per pakket ook bij gehouden wat de aanpassingen per versie zijn geweest en wat de openstaande wensen voor het pakket zijn. Hierdoor houdt men een goed overzicht om eventuele problemen die ontstaan na een update gemakkelijk terug te vinden.

#### <span id="page-14-0"></span>**3.2 MIJN AFSTUDEER OPDRACHT**

In de huidige situatie dienen alle inkomende bestellingen, zowel telefonisch, per fax als per e-mail, handmatig te worden overgenomen in het BRIGHT Optimad pakket. Dit vergt veel tijd van de medewerkers. Om deze reden wil BRIGHT Software daarom het bestaande product uitbreiden naar het internet. De voerleveranciers hebben hierbij voordeel wanneer hun afnemers online hun bestellingen invoeren.

In samenspraak met de voerleveranciers had BRIGHT Software verschillende wensen in beeld, echter stonden deze niet op papier. Tijdens het project zijn deze eisen en wensen in kaart gebracht en onderverdeeld in 4 prioriteiten aan de hand van de MoSCoW methode.

Met behulp van deze MoSCoW methode is duidelijk geworden wat de echte eisen zijn en wat leuke toevoegingen aan het pakket zouden zijn. Met dit op papier is, in samenspraak met de opdracht gever (BRIGHT Software) en een voerleverancier, bepaald wat de eerste versie van het product wordt.

Enkele onderdelen die binnen de eerste versie van het product aanwezig zullen zijn:

- Aanmaken, wijzigen en verwijderen van gebruikers, artikelen, afleveradressen en machtigingen
- Autorisatie en identificatie op de website voor de gebruikers van de voerleverancier
- Genereren van bestelprofiel a.d.h.v. bestel historie in het bestaande BRIGHT Optimad pakket en versturen naar de website
- Invoeren van de bestelling op de website
- Uitlezen van bestellingen en aanpassen van bestelling op het web

Enkele onderdelen die binnen de eerste versie nog niet van toepassing zijn, zijn bijvoorbeeld:

- Wijzigen van gebruikers wachtwoord
- Overzicht van alle geplaatste bestellingen (bestellingen d.m.v. telefoon, fax, mail en/of web)
- Vergelijking van geleverde hoeveelheid volgens factuur en volgens pakbon van de boer

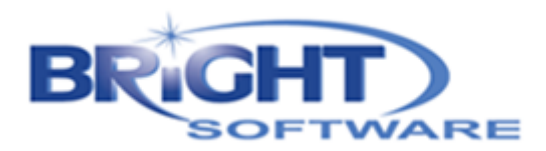

## <span id="page-15-0"></span>**4. PROJECT FASERING**

Het gehele project is in verschillende fases onderverdeeld. Daarbij wordt het model voor product ontwikkeling van Syntents in grote lijnen gehanteerd met daarbij uitbreiding m.b.t. het testen, implementeren en onderhouden van het product. Hieronder staan de fases schematisch weergegeven met daarbij de uitleg wat in iedere fase voornamelijk aan bod is gekomen.

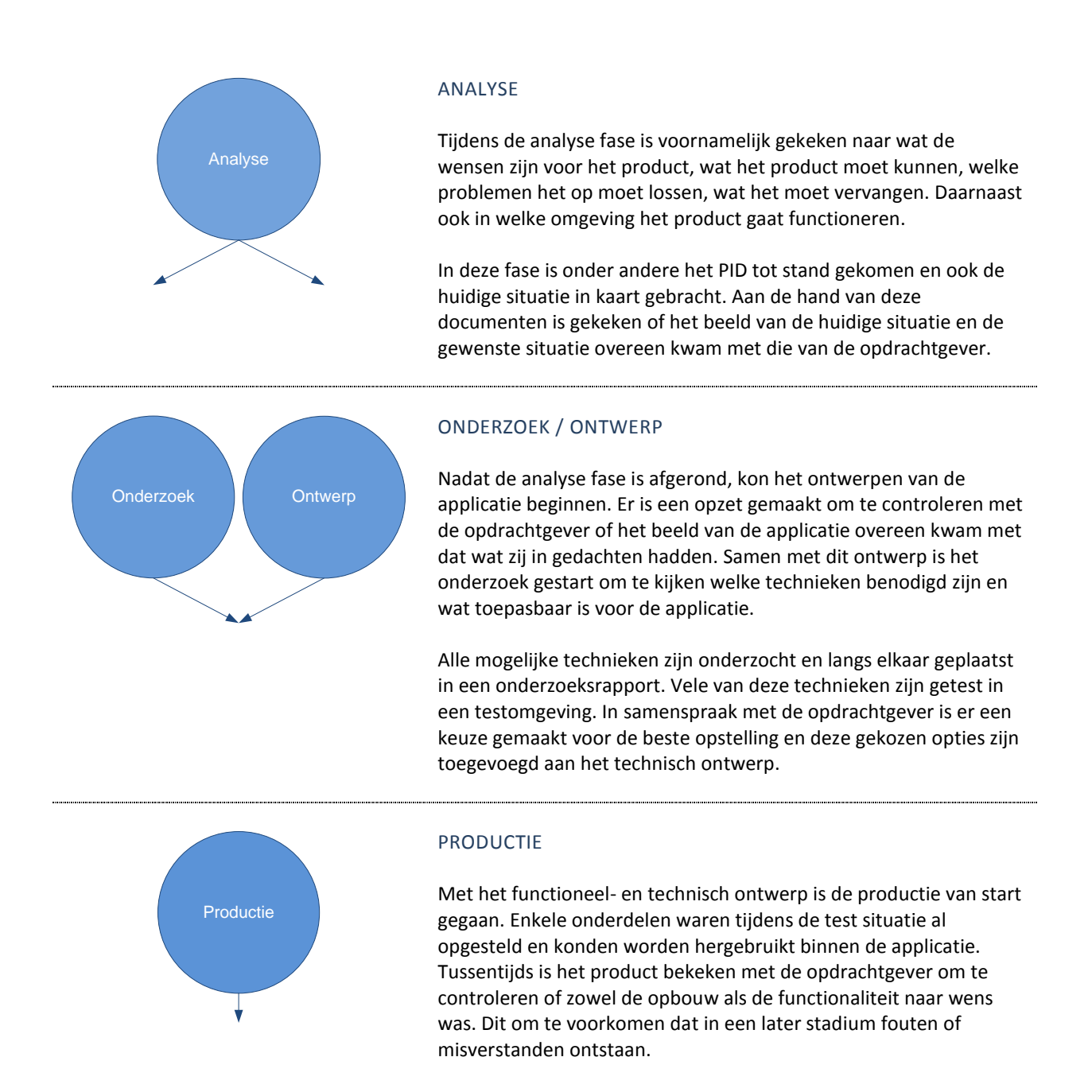

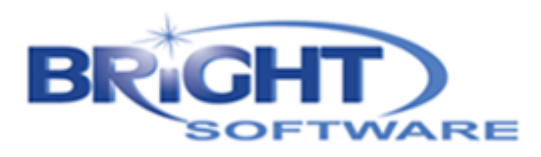

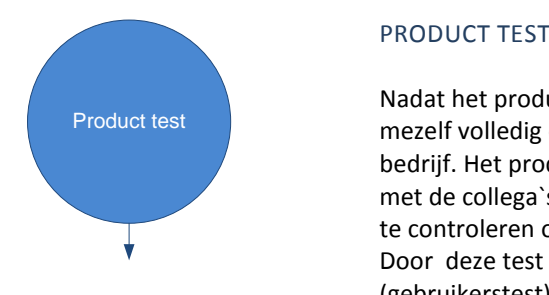

Nadat het product volledig afgerond was, is het product zowel door mezelf volledig doorgetest als door meerdere medewerkers van het bedrijf. Het product was tijdens de productie fase zelf al menig keer met de collega`s doorlopen, dit om hen op de hoogte te houden en te controleren of er fouten aanwezig waren binnen de applicatie. Door deze test kan worden voorkomen dat bij de klant (gebruikerstest) vele fouten ontstaan die voorkomen hadden kunnen worden.

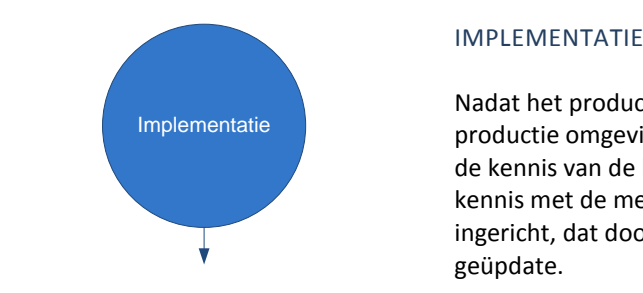

Nadat het product is getest, is het product geïmplementeerd in de productie omgeving. Dit is samen met een collega gedaan om zowel de kennis van de huidige omgeving erbij te hebben als de nieuwe kennis met de medewerker te delen. De applicatie is dermate ingericht, dat doormiddel van SVN, de server eenvoudig kan worden geüpdate.

GEBRUIKERS TEST<br>
Na de implementa<br>
Na de implementa Na de implementatie zijn we bij de voerleverancier langs geweest die bereid was deel te nemen aan het proef traject van BRIGHT Optimad Online. Samen met hem is het product bekeken en zijn eventuele op- en aanmerkingen m.b.t. het product genoteerd. In overleg met de opdrachtgever zijn enkele punten geselecteerd welke nog werden verwerkt binnen de applicatie. De overige opmerkingen zijn opgeschreven als wensen voor een volgende versie van het product.

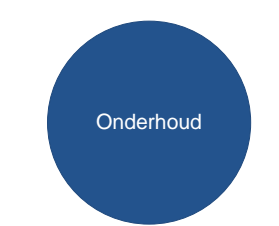

#### **ONDERHOUD**

Nadat het product volledig in gebruik genomen is, worden eventuele struikelpunten en wensen meegenomen voor uitbreidingen op het product.

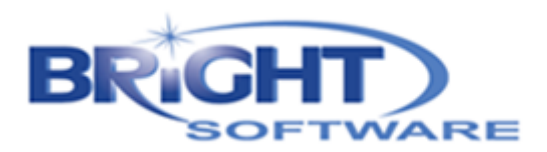

## <span id="page-17-0"></span>**5. ANALYSE FASE**

Tijdens de analyse fase is gekeken naar de huidige situatie, de gewenste situatie en hoe het project zal worden aangepakt. Dit heeft geresulteerd in twee documenten; Huidige situatie en Project Initiation Document. Hieronder wordt het ontstaan van beide documenten kort besproken. (Voor de volledige versies zie bijlagen "Huidige Situatie" en "Project Initiation Document").

#### <span id="page-17-1"></span>**5.1 HUIDIGE SITUATIE**

In de huidige situatie staat beschreven wat de huidige applicatie kan, waarvoor het gebruikt wordt en wat de aansluiting is op het bestaande pakket. Daarnaast bevat het ook technische informatie als o.a. de netwerk opstelling waarin de huidige applicatie zich bevindt en de BRIGHT Optimad Database.

In de figuur 5.1 wordt schematisch weergegeven wat de processtroom is van de bestellingen in de huidige situatie. Aan de hand van dit schema bestaat er een duidelijk beeld van de huidige processtroom en kan men bepalen waar het product in dit schema gaat functioneren.

Het pakket BRIGHT Optimad Online is hierbij een extra mogelijkheid voor het aanbrengen van een bestelling, zoals telefonische bestellingen. In tegenstelling tot de bestaande bestel mogelijkheden wordt de bestellingen uit BRIGHT Optimad Online automatisch verwerkt in het BRIGHT Optimad pakket zonder tussenkomst van een kantoor medewerker.

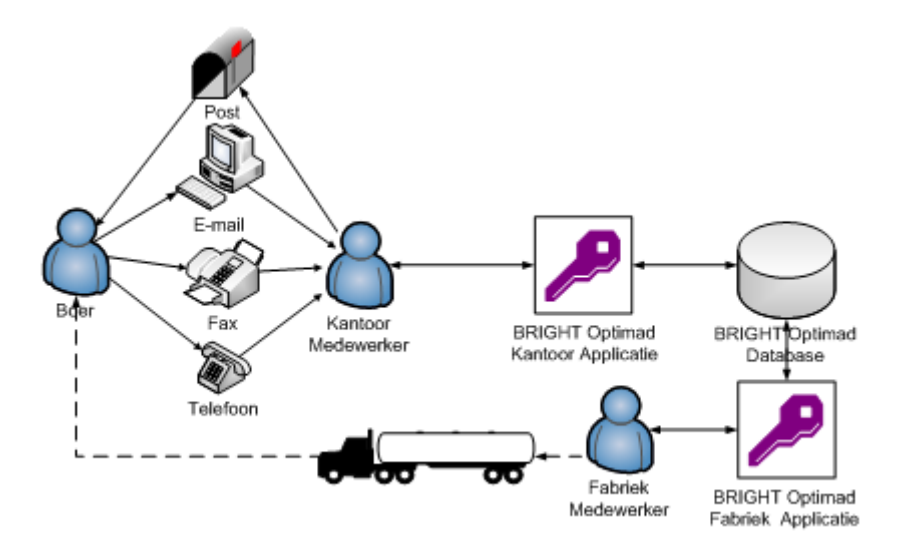

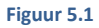

Toelichting: de boer kan een bestelling plaatsten, in de huidige situatie kan dat per telefoon, fax of per mail. In de nieuwe situatie komt daar ook Optimad Online bij. De bestellingen die nu binnen komen worden door een medewerker ingevoerd op het BRIGHT Optimad pakket. Dit wordt in een centrale database opgeslagen en vervolgens worden, vanuit de fabriek, d.m.v. een BRIGHT Optimad Fabrieksapplicatie, de bestellingen uitgelezen, klaargezet en verstuurd. De medewerker van de fabriek bevestigt de verzending en vervolgens kan de administratieve medewerker van de voerleverancier de factuur naar de boer verzenden.

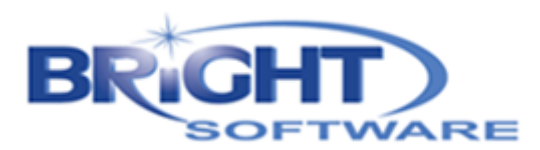

Daarnaast is bij de huidige situatie gekeken naar de onderhoudbaarheid van de applicatie. Denk hierbij aan onder andere versie beleid, het doorvoeren van updates en het vernieuwen van licenties.

#### <span id="page-18-0"></span>**5.2 PROJECT INITIATION DOCUMENT**

In het PID (Project Initiation Document) staan alle overige factoren beschreven die betrekking hebben tot het project. Hierbij kan men denken aan o.a. de achtergrond van het project, zoals informatie over het bedrijf, de doelgroep, etc.

Daarnaast is in het PID opgenomen wat alle eisen en wensen aan het product zijn, deze zijn zoals eerder besproken onderverdeeld in 4 prioriteiten a.h.v. de MoSCoW methode. De eisen en wensen zijn vervolgens in samenspraak met de opdrachtgever in verschillende versies onderverdeeld. De eerste versie is het hoofddoel van dit project en daarop is het PID ook voornamelijk gericht, de overige versies kunnen worden gezien als vervolg projecten.

Ook is in het PID opgenomen wat de rolverdeling is binnen het project. Welke medewerkers van het bedrijf op welke manier betrokken zijn bij de ontwikkeling van het product.

Daarnaast staat in het PID de planning voor het project, dit echter wel over enkel de eerste versie van het product om zo ruimte te creëren voor de bouw van een goed constructie model waarop de volgende versie voortgezet kunnen worden.

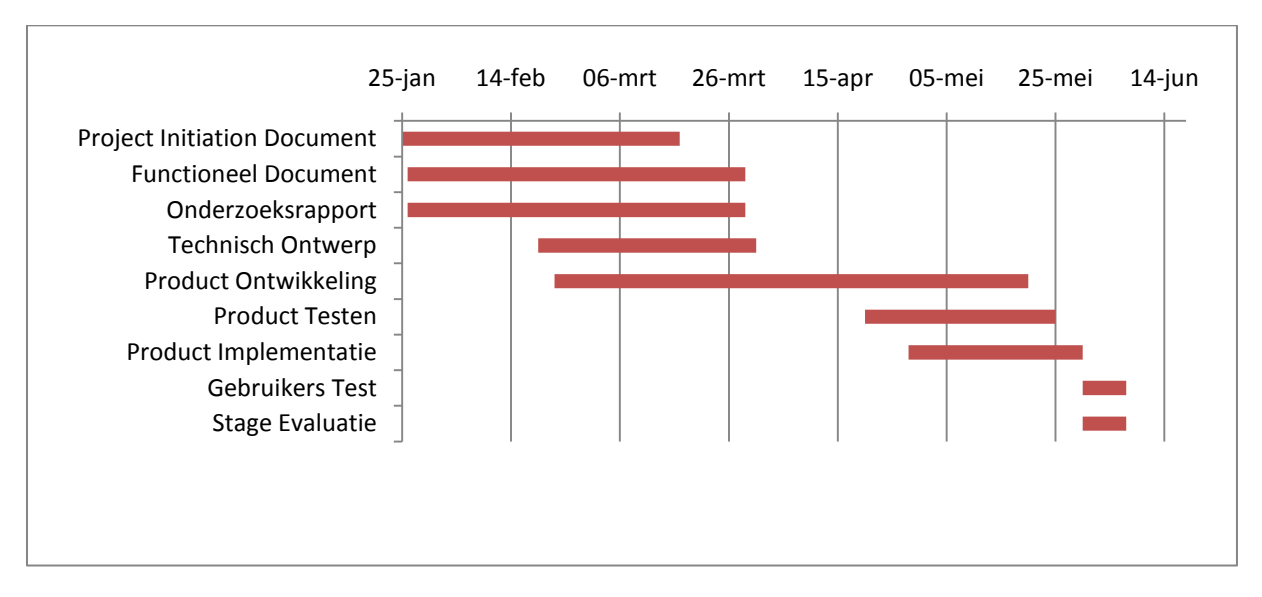

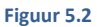

De onderzoeksfase wordt gezien als de belangrijkste fase i.v.m. de ondergrond voor de overige fases. Het doel van de ontwikkeling van het product is voornamelijk het opdoen van kennis m.b.t. andere technieken voor het uitbreiden van een bestaand pakket naar het internet. Dit zodat het later kan worden hergebruikt voor de ontwikkelingen van andere producten i.c.m. het internet. Dat is mede de reden dat aan de eerste versie niet direct een tijdslimiet gesteld wordt.

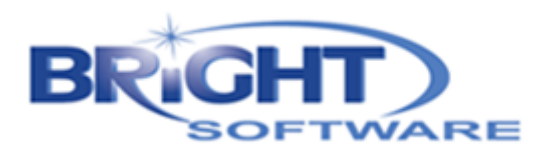

## <span id="page-19-0"></span>**6. ONDERZOEK EN ONTWERP FASE**

Nadat het project in kaart is gebracht en uitgewerkt is in een PID, breken de fases onderzoek/ontwerp aan. Hierbij is onderscheid gemaakt in de functionele kant en de technische kant van de applicatie. Het functionele ontwerp is daarom voornamelijk gericht op het uiterlijk en de functionaliteit van de applicatie.

De technische kant heeft betrekking op de realiseerbaarheid van de applicatie. De technieken die konden worden toegepast zijn uitgezocht en genoteerd in het onderzoeksrapport (Zie bijlagen "Onderzoeksrapport"). Aan de hand van het onderzoeksrapport is in samenspraak met de opdrachtgever de passende techniek voor hun organisatie gekozen.

#### <span id="page-19-1"></span>**6.1 FUNCTIONEEL ONTWERP**

In het functioneel ontwerp is gekeken naar de bestaande concurrenten op de markt. Meestal wordt een concurrentie analyse toegepast om te kijken waar de kansen in de markt zich bevinden en waarop dit pakket een uitbreiding kan bieden. In ons geval was dit niet direct van toepassing omdat het product een uitbreiding wordt op het bestaande BRIGHT Optimad pakket, op dit pakket is nog geen web portaal aangesloten waarbij bestellingen via het web in BRIGHT Optimad terecht komen.

Naast de concurrentie analyse bevat het functioneel ontwerp ook Virtual Windows. Dit zijn schetsen van hoe de schermen er later uit gaan zien. Hierbij kan men denken aan o.a. een login scherm, bestel scherm, etc. Bij elk scherm staat een omschrijving wat de functionaliteit achter het scherm is. Door deze schermen komt er een duidelijk beeld van de te ontwikkelen applicatie en kan beoordeeld worden of mijn beeld van de applicatie overeen komt met het beeld van de opdrachtgever.

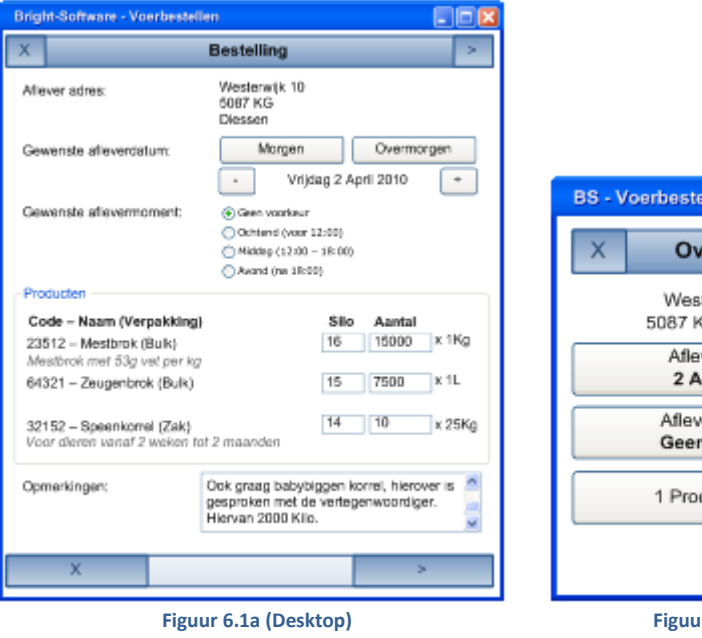

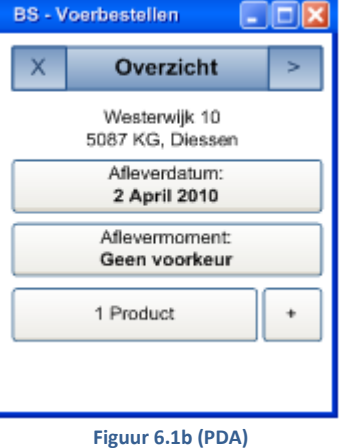

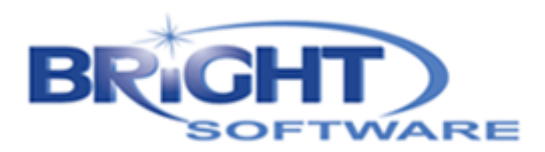

Bij het uitwerken van de schermen is er rekening gehouden met zowel de desktop omgeving als de mobiele omgeving. Hierbij was toch veel verschil merkbaar i.v.m. het ruimte gebrek wat toch vaak een andere opbouw vereist (zie figuur 6.1a en 6.1b).

De ontwikkeling van de schermen heeft veel voordeel geboden bij de ontwikkeling. Omdat deze schermen met de opdrachtgever beoordeeld zijn, ontstond er een soort van "contract" , dat door de opdrachtgever akkoord is bevonden als basis voor de bouw en oplevering. op terug te komen was. Echter zijn, nadat het eerste prototype was opgeleverd , zijn er nog wel op diverse punten aanpassingen aangebracht, omdat de voerleverancier op punten terug kwam uit het eerste ontwerp. Dit was een leer moment om de voerleverancier er eerder en meer bij te betrekken.

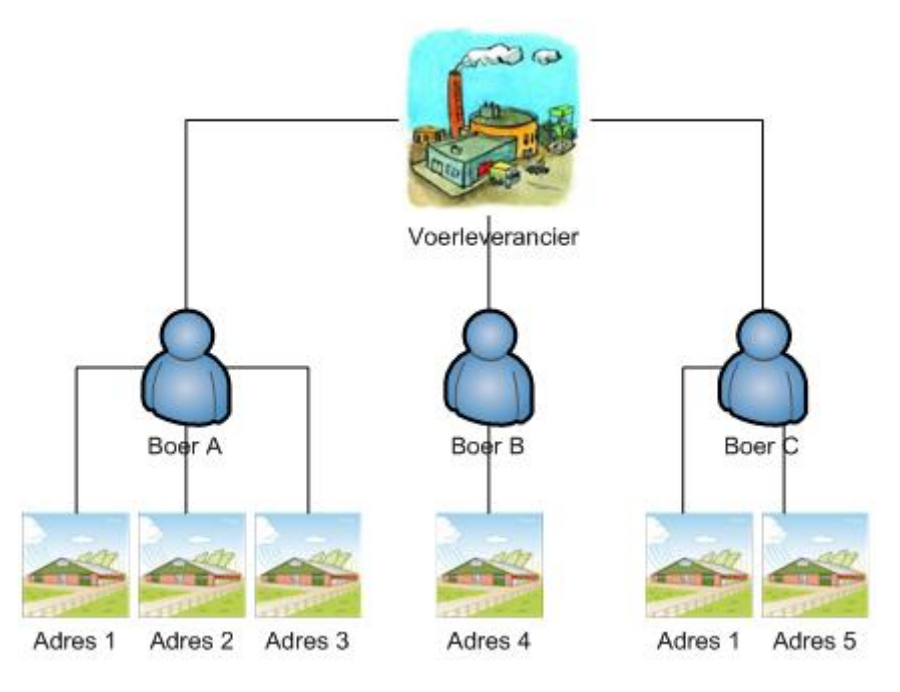

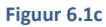

Van de voerleverancier kregen we ook een vraag m.b.t. de gebruikersstructuur en de afleveradressen waarvoor hij/zij een bestelling kon plaatsen. Hierin kan men vrij ver door gaan, echter is er voor gekozen dat alleen een voerleverancier gebruikers kan machtigen voor een afleveradres en een boer zelf geen andere boer kan machtigen. (Zie figuur 6.1c) Dit om een chaotische structuur binnen de applicatie te voorkomen. Ook is de machtiging, in de eerste versie, overal gelijk, om eerst gebruikers ervaring op te doen voordat te veel functionaliteit in de applicatie wordt opgenomen en het achteraf overbodig blijkt te zijn.

Verder is in het functioneel ontwerp opgenomen wat de punten zijn m.b.t. onderhoudbaarheid van het nieuwe product. Denk hierbij aan bijvoorbeeld installatie, updates, nood procedures, versie beleid, etc. De technische realiseerbaarheid van deze functionele eigenschappen staan uitgewerkt in het technisch ontwerp (zie bijlagen "Technisch Ontwerp").

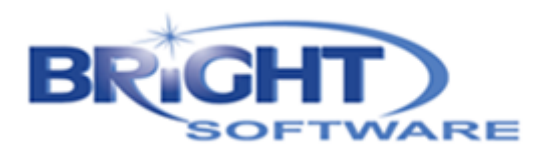

#### <span id="page-21-0"></span>**6.2 TECHNICH ONTWERP**

In het onderzoeksrapport zijn vele technische mogelijkheden naast elkaar gezet om later een goede afweging te kunnen maken voor technische keuzes. Het document bevat zowel mogelijke technieken voor realisering van de applicatie als overwegingen op software en hosting gebied. Alle besluiten m.b.t. het onderzoeksrapport zijn mee genomen in het technisch ontwerp. In deze paragraaf worden kort de gemaakte keuzes toegelicht.

#### **NETWERK STRUCTUUR**

De applicatie komt straks in een uitgebreidere netwerk omgeving dan voorheen, omdat het pakket ten slotte wordt aangesloten op het internet en de website vanaf de afnemers van de voerleveranciers benaderbaar wordt.

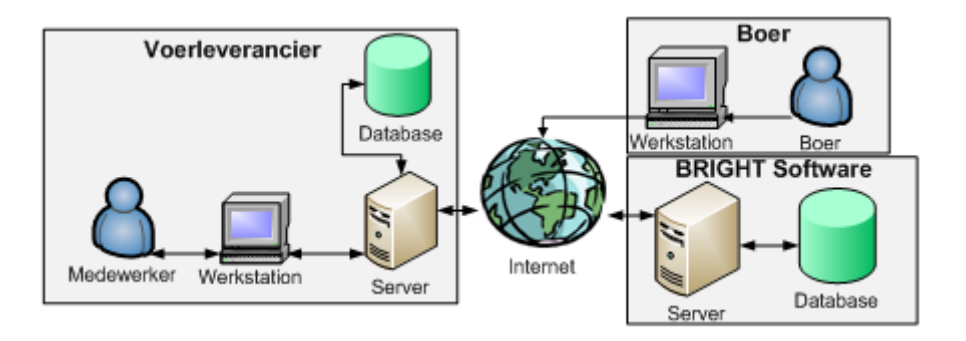

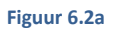

Binnen de netwerk structuur waren er twee keuzes, men kon de hosting zelf realiseren of de hosting door de voerleverancier laten regelen. Mijn advies was om de hosting toch in eigen handen te houden, het biedt namelijk verschillende voordelen. (Zie figuur 6.2a)

Bijvoorbeeld de installatie is eenmalig op de server van BRIGHT Software zelf en daarbij hoeft men niet op externe locaties in verschillende omgevingen de service te implementeren. Voor de updates geldt exact hetzelfde, de updates worden eenmalig op de server van BRIGHT Software doorgevoerd en hoeven niet afzonderlijk bij elke voerleverancier te worden doorgevoerd. Ook de broncode blijft zo enkel bij BRIGHT Software op de server en staat deze niet bij de klant.

#### **SYNCHRONISATIE**

Een ander onderdeel van het onderzoek was de mogelijkheid voor de uitwisseling van data zoals gebruikers, artikelen, afleveradressen naar de website of juist bestellingen ophalen van het internet naar het BRIGHT Optimad pakket.

Voor de communicatie waren verschillende opties mogelijk. Deze opties staan allen uitgewerkt in het onderzoeksrapport met daarbij hun voor- en nadelen. In samenspraak met de opdrachtgever en de collega`s is gekozen voor de opstelling uit figuur 6.2b.

Naast deze keuze is ook besloten om de communicatie met de SQL database niet door middel van een cliënt applicatie te doen maar d.m.v. een DLL (.NET Bibliotheek) welke door BRIGHT Optimad kan worden gebruikt.

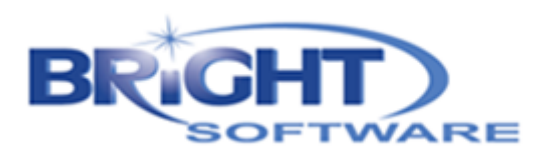

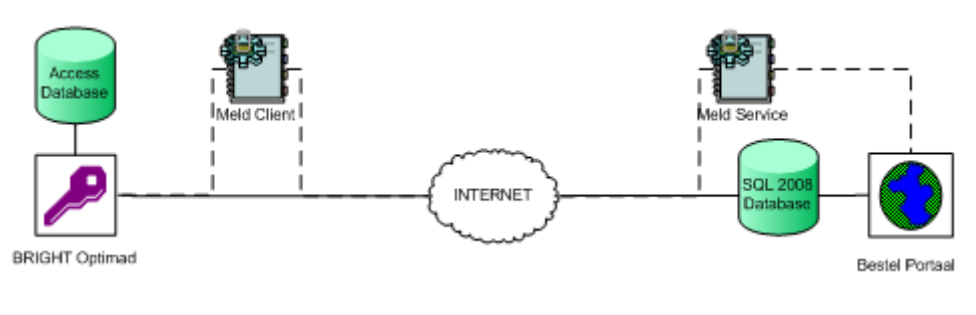

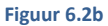

Er is voor deze opstelling gekozen omdat BRIGHT Software nu een overstap dient te maken naar .NET en ze daar nog niet erg bekend mee zijn. Om te voorkomen dat er te veel nieuwe technieken bij komen die onderhouden moeten worden, is er voor gekozen om alleen het bestel portaal en de DLL in .NET uit te werken. Zo doet men toch ervaring op met de nieuwe omgeving zonder te veel tegelijk onder handen te nemen.

#### **NOTIFICATIE (MELD) SERVICE**

Deze dienst houdt in dat men, wanneer een bestelling op de site geplaatst is, direct actie kan ondernemen op de bestelling. Een goed voorbeeld van deze techniek is bijvoorbeeld een chat programma. Wanneer een gebruiker een bericht ontvangt wordt het systeem daarvan op de hoogte gebracht en krijgt men hiervan een melding op het scherm.

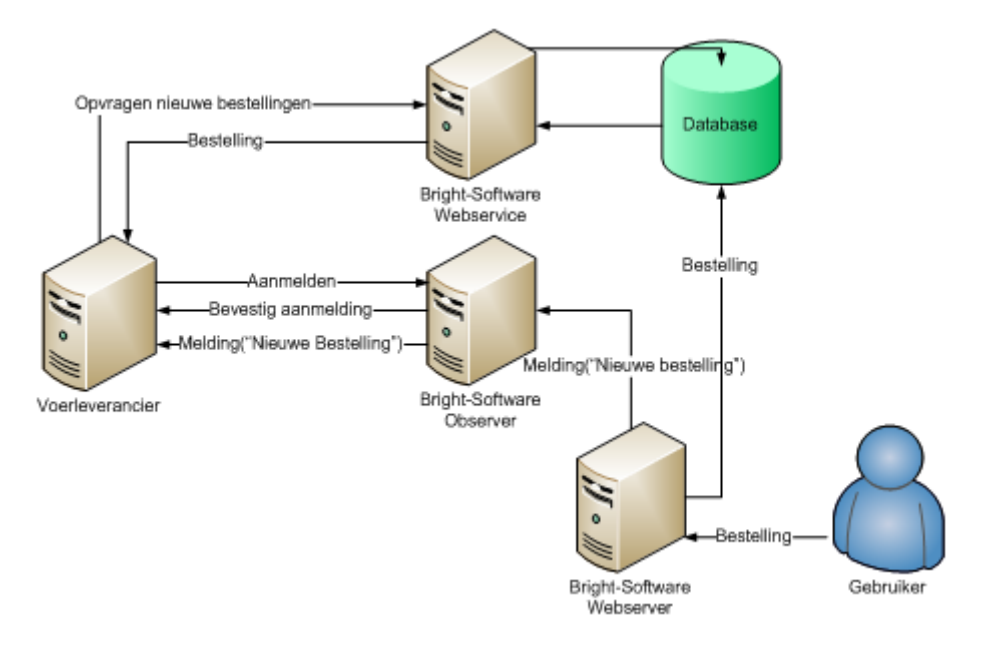

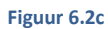

Er is voor gekozen om deze techniek in de eerste situatie nog niet toe te passen i.v.m. het ontbreken van de benodigde .NET kennis binnen het bedrijf en de opstart van het project. In het begin van het project zullen er vele veranderingen plaats vinden en dit kan ook van toepassing zijn op de notificatie service. Om problemen te voorkomen is daarom de notificatie service niet meegenomen in de eerste versie van het product.

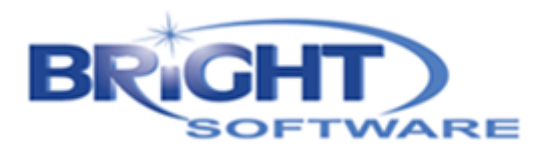

#### **BEVEILIGING VOOR WEBSERVER**

Voor de website is er gekozen voor een inlog systeem om zo gelijktijdig te identificeren welke gebruiker op het systeem aanwezig is en de juiste gemachtigde bedrijven weer te geven.

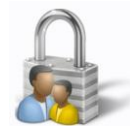

Daarnaast wordt tussen de voerleverancier en de server van Bright Software een VPN verbinding opgesteld om zo een veilige verbinding tussen de database en de cliënt applicatie te kunnen realiseren. Dit voorkomt dat informatie die over het internet gaat, door een ongewenste gebruiker, kan

#### **OBJECT RELATION MAPPING**

worden uitgelezen.

Voor de communicatie tussen de programmeer taal en de database is er gekozen voor het gebruik van een ORM. Tijdens het onderzoek ben ik op zoek gegaan naar mogelijke ORM frameworks met daarbij de voor- en nadelen beschreven van ieder pakket, om zo bij het Technisch ontwerp de juiste afweging te maken.

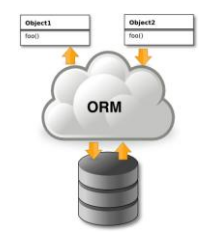

Alle pakketten zijn i.c.m. alle voor- en nadelen ook op het forum van Tweakers (website

voor IT-ers) geplaatst met daarbij de vraag wat andere IT ontwikkelaars gebruiken en wat zij als voor- en nadeel zien.

Bij de keuze voor het pakket is rekening gehouden met de onderstaande wensen:

- Gebruik zonder wizard
- Mogelijkheid voor annotaties (verwijzing van relatie tussen code en database in model zelf)
- **Gratis**
- Database migratie
- **Ondersteuning**
- SQL Server ondersteuning

Met alle voor- en nadelen en de wensen aan een ORM is de keuze gevallen op NHibernate. Dit omdat zij ervaren zijn in de ORM omgeving, het veel gebruikt is en daarom op het internet er veel informatie over terug te lezen is. Echter toont het product wel enige problematiek met migreren van een database dus daarvoor dient zelf een onderdeel in de applicatie ontwikkelt te worden.

Daarom heb ik BRIGHT Software aangeraden om met NHibernate ervaring op te doen en in een later stadia een eigen ORM te ontwikkelen wat te gebruiken is voor alle wensen en daarnaast ook bruikbaar is voor updates, versie beheer, synchronisatie en fout registratie.

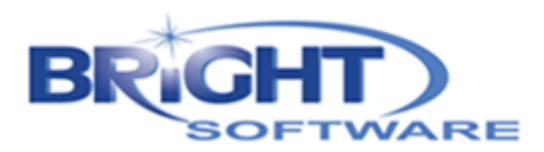

#### **VERSIE BEHEER**

Om de applicatie te kunnen blijven vernieuwen dient er rekening te worden gehouden met versie beheer. De oude versies moeten bewaard blijven en ook actief blijven, de nieuwe versies moeten beschikbaar zijn maar kunnen niet automatisch naar de voerleverancier worden gestuurd i.v.m. de huidige update situatie.

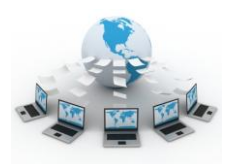

Er is daarom voor gekozen elke voerleverancier op de server zijn eigen database ter beschikking te stellen. De database is daarbij op de gelijke versie als waarop de cliënt applicaties actief zijn. De database migratie wordt uitgevoerd wanneer een nieuwe versie van de cliënt wordt geimplementeerd, vanaf dat moment dienen ook alle andere cliënt appplicaties van een nieuwe versie te zijn voorzien. Ook de website schakelt daarbij automatisch over naar de nieuwe versie.

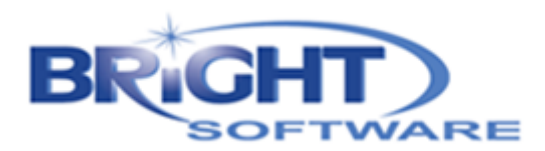

## <span id="page-25-0"></span>**7. PRODUCT ONTWIKKELING**

Nadat de technische resultaten bekend waren is het product ontwikkeld. Zoals eerder gemeld, zijn van het product twee verschillende prototypes gemaakt waarbij na de eerste prototype (zie figuur 7a) opmerkingen en tips vanuit de voerleverancier kwamen waardoor in de applicatie wat aanpassingen zijn aangebracht.

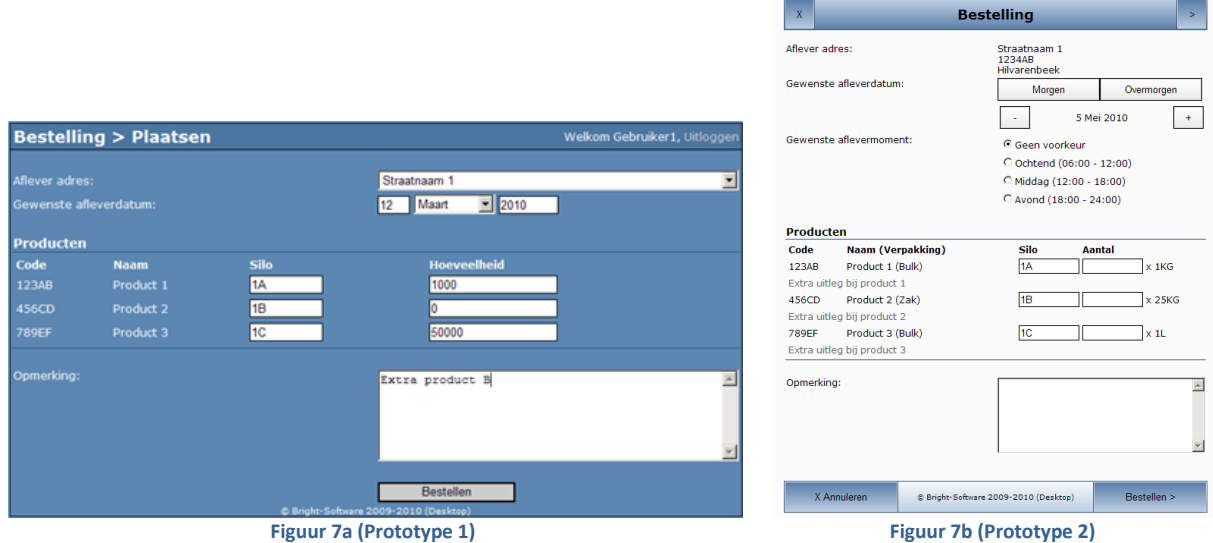

Daarbij is nogmaals goed gekeken naar de implementatie en de realisatie binnen de netwerk omgeving van het product en bleek het versie beheer toch een grotere rol te spelen dan vooraf ingeschat. Hier is opnieuw naar gekeken en aan de hand daarvan is ook het technisch ontwerp uitgebreid en is de keuze voor de gebruikte technieken toch veranderd. Hierdoor diende ook deze aanpassingen te worden doorgevoerd in het nieuwe prototype van de applicatie.

Ook heeft het uiterlijk, in samenspraak met de voerleverancier en de opdrachtgever, bij prototype 2 (Zie figuur 7b) een kleine lay-out verandering gekregen en is de structuur binnen de applicatie zelf iets veranderd. Men had namelijk voorheen een selectie veld bij het plaatsen van een bestelling. Echter is er, i.v.m. het laden van het bestel profiel, voor gekozen dit vooraf te doen op de startpagina. Dit werd eerder al toegepast in de mobiele versie van de applicatie.

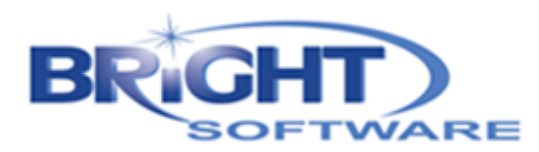

## <span id="page-26-0"></span>**8. TESTEN EN IMPLEMENTEREN**

#### <span id="page-26-1"></span>**8.1 PRODUCT TEST**

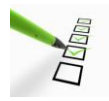

Tijdens het project zelf is het product verschillende malen door mezelf getest. Enkele keren tussen door is het product besproken met een van mijn collega`s om hen op de hoogte te houden en de mogelijkheid te bieden tot het geven van tips/opmerkingen m.b.t. het product. Hierdoor zijn er

menig keer toch wat aanpassingen doorgevoerd of fouten gevonden binnen de applicatie.

#### <span id="page-26-2"></span>**8.2 PRODUCT IMPLEMENTATIE**

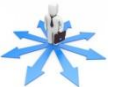

Nadat prototype 2 (zie figuur 7b) was afgerond is deze op de server geïmplementeerd om na te gaan of dat dit technisch ook volledig goed verliep. De doorlopen stappen zijn volledig genoteerd en gedocumenteerd voor eventuele latere herinstallatie. Een medecollega heeft daarbij het product nog eens doorgelopen en enkele fouten weten door te geven. Om deze reden is ook een log systeem in de applicatie ingebouwd en verschijnt een foutpagina in een rode kleur.

Door de vernieuwing en oplossing van de laatste fouten hebben we mede ervaring opgedaan met het doorvoeren van een nieuwe versie op de server. Hiervoor is er gebruik gemaakt van SVN. Dit maakt het binnen de ontwikkel omgeving mogelijk om bij aanpassingen de wijzigingen te uploaden naar de SVN server en vervolgens deze aanpassingen te downloaden op de server van Bright Software. Hierdoor kan ook eenvoudig een oudere versie worden teruggeplaatst indien er problemen zijn ontstaan door een vernieuwde versie.

#### <span id="page-26-3"></span>**8.3 GEBRUIKERS TEST**

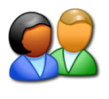

Na het de applicatie volledig geïmplementeerd is, ben ik samen met de opdrachtgever bij de voerleverancier langs geweest om te controleren of de applicatie is zoals zij hem verwacht hadden en of zij zonder enige kennis van de applicatie aan de slag konden met de applicatie.

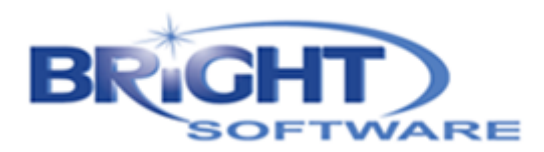

## <span id="page-27-0"></span>**9. CONCLUSIE EN AANBEVELINGEN**

In dit hoofdstuk wordt kort de conclusie van het project samengevat en daarnaast worden enkele aanbevelingen gegeven welke betrekking hebben op het eventuele vervolg op dit project en andere projecten in dezelfde programmeer omgeving.

#### <span id="page-27-1"></span>**9.1 CONLUSIE**

Voor de uitbreiding van het bestaande BRIGHT Optimad pakket naar het web zijn vele verschillende technieken nodig. Al deze nieuwe technieken vereisen onderhoud en kennis. Het is daarom raadzaam wanneer de kennis van .NET op het bedrijf nog niet aanwezig is, hier een gangbare opbouw in te vinden.

Deze opbouw kan worden gedaan door te starten met de ontwikkeling van alleen de website en een DLL die aansluit op het bestaande BRIGHT Optimad pakket. De vele extra technieken als Webservice en Meld service zijn leuke toevoegingen maar vergen extra kennis en maakt de beheersbaarheid een stuk lastiger.

### <span id="page-27-2"></span>**9.2 AANBEVELINGEN**

Tijdens het project zijn verschillende technieken onderzocht zoals o.a. ORM, Webservice, Melder, etc. Deze producten brengen veelal extra ontwikkeling met zich mee en is vaak een uitbreiding op de applicatie. Om dit zo eenvoudig mogelijk te onderhouden en eventuele aanpassingen over het gehele project door te voeren raad ik aan code zoveel mogelijk te hergebruiken en dermate op te bouwen dat het hergebruiken ook mogelijk is. Denk hierbij aan een DLL maken voor alle veel gebruikte functies, een DLL maken voor alle modellen die gebruikt worden, etc.

Daarnaast is het raadzaam om alle eisen en wensen m.b.t. projecten in het algemeen nog eens goed te analyseren. Denk hierbij aan de eerder genoemde eisen zoals bijvoorbeeld versie beleid, ORM, fout rapportages, synchronisatie, etc. Nu is er bijvoorbeeld gebruik gemaakt van NHibernate als ORM, echter is tijdens het onderzoek is naar voren gekomen dat dit product zijn voor- en nadelen heeft zoals ieder ander ORM pakket.

Wanneer men een overstap wil maken naar .NET raad ik aan voor al deze technieken een eigen Framework op te stellen waarin al deze onderdelen terug komen. Het voordeel van een eigen Framework is dat men alle eisen en wensen hierin kan mee nemen, er geen overbodige functionaliteit aanwezig is welke de applicatie groter maakt en men alle problemen binnen de applicatie zelf zou kunnen oplossen omdat de kennis hiervan binnenshuis is. Een totaal Framework voor alle eisen en wensen biedt een groot voordeel bij het ontwikkelen van een nieuw product.

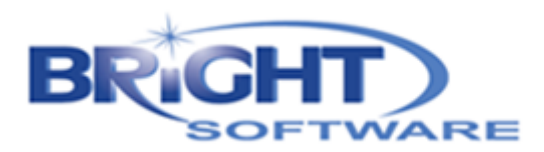

## <span id="page-28-0"></span>**10. OVERIGE UITGEVOERDE TAKEN**

Naast de stage opdracht zijn er ook enkele kleine opdrachten uitgevoerd welke zich voordeden tijdens de duur van de stage. Hieronder staan enkele van deze opdrachten kort met probleemstelling en oplossing omschreven.

#### <span id="page-28-1"></span>**10.1 E-MAIL VERZEND FUNCTIE**

#### **PROBLEEMSTELLING**

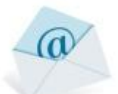

Binnen de applicaties van Bright Software vindt ook communicatie met een brancheorganisatie plaats. De overheid werkt hierbij nog met het ontvangen van e-mail berichten met een bijlage. Men liep hierbij vaker tegen het probleem aan dat men gebruik maakte van verschillende mail programma`s. Denk hierbij aan Outlook express, Microsoft Outlook of Windows Live mail. Het probleem ontstond zich bij de bijlagen, deze werden door het mail programma aangepast waardoor de communicatie met die branche-organisatie niet meer goed verliep.

#### **OPLOSSING**

Er diende, op korte termijn, een eenvoudige maar betrouwbare oplossing te worden ontwikkeld. Men beschikte over een server binnenshuis welke via het internet te benaderen was. Op deze server is een eenvoudige website geïntegreerd waarbij doormiddel van POST (formulier verzending) een e-mail wordt gegenereerd en verzonden wordt naar de gewenste ontvanger.

Voor het gebruik van deze oplossing is, binnen Access, een voorbeeld gemaakt waarin staat uitgeschreven hoe deze techniek kan worden toegepast binnen de producten van Bright Software.

### <span id="page-28-2"></span>**10.2 GPRS ADAPTER**

#### **PROBLEEMSTELLING**

Sommige applicaties die door Bright Software worden ontwikkeld, worden gebruikt op handscanners (PDA`s). Alleen is niet bij alle scanners een interne GPRS verbinding aanwezig voor het synchroniseren van gegevens met het internet. In de huidige situatie maakt men daarbij gebruik van een handscanner i.c.m. een mobiele telefoon. Vanuit de handscanner wordt doormiddel van Bluetooth een verbinding opgezet met de telefoon, over deze verbinding wordt vervolgens de internet verbinding gedeeld. Echter het nadeel van deze situatie is dat elke gebruiker van een handscanner zijn of haar eigen mobiele telefoon gebruikt. Dat geeft veel problemen bij het opzetten van een internet verbinding vanuit de handscanner. Denk hierbij aan o.a. een internet verbinding die niet open staat, de bluetooth verbinding die niet aan staat, etc.

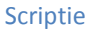

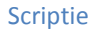

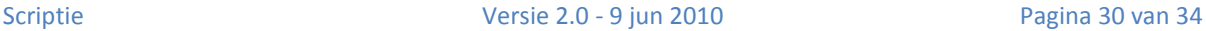

#### **OPLOSSING**

Daarom ben ik op zoek gegaan naar een oplossing waarbij men gebruik kan maken van een Bluetooth adapter waarin GPRS verbinding gemaakt wordt bij aanroep vanuit de handscanner. Na het zoeken op internet en bij navraag bij verschillende bedrijven ben ik er helaas niet in geslaagd om een GRPS adapter op Bluetooth te vinden.

In tegenstelling tot Bluetooth zijn er wel PCMCIA GPRS adapters. Alleen het nadeel van dit product is dat men op de handscanner een extra antenne krijgt en de handscanner niet meer waterdicht is.

Een andere oplossing is het kopen van de goedkoopste mobiele telefoon met Bluetooth en enkel deze te ondersteunen (eventueel mee in te bouwen in een set om te voorkomen dat er instellingen kunnen veranderen). Een telefoon met GPRS verbinding is al te koop vanaf € 50,-.

#### <span id="page-29-0"></span>**10.3 HOSTING**

#### **PROBLEEMSTELLING**

In de huidige situatie heeft Bright Software verschillende websites en providers in gebruik. Zij hebben een algemene website voor hun bedrijf, twee applicaties op het internet en een centrale opslag voor updates van de cliënt applicaties. De hosting is daarbij verdeeld over verschillende providers en daarnaast host men twee internet applicaties intern op een eigen server. Alle providers samen brengen hoge kosten met zich mee en zorgen voor een onoverzichtelijk beheer.

#### **OPLOSSING**

Tijdens de stage periode is onderzocht welke providers welke hosting pakketten leveren en wat er op het moment gebruikt wordt. Het resultaat van het onderzoek is in een document samengevoegd met daarbij de verwijzing welke provider welke dienst verleent en wat er op deze server aanwezig is (of was). Hierbij kwam er uit dat Bright Software gebruik maakt van 4 externe providers, beschikt over 3 domeinnamen met verdeling over 13 aliassen.

Zoals eerder omschreven adviseer ik Bright Software, nadat de proef periode van het product is afgelopen, om de hosting door een externe partij te laten doen op een virtuele server. Hierbij heeft men de totaal benodigde ruimte op één centrale server en beschikt men toch over het beheer van de virtuele server.

Op deze server kunnen ook de overige websites en diensten worden geplaatst. Hierdoor kan een kostenbesparing gedaan worden van ongeveer € 500,- per jaar, in vergelijking met de huidige situatie.

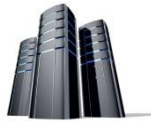

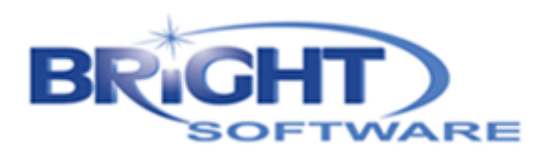

## <span id="page-30-0"></span>**11. EVALUATIE**

Tijdens mijn stage bij Bright Software heb ik me voornamelijk bezig gehouden met het onderzoek en de ontwikkeling van het BRIGHT Optimad online pakket. Dit alles diende ontwikkelt te worden binnen de Microsoft omgeving. Alleen dat was voor mij al een geheel nieuwe ervaring omdat we binnen school voornamelijk gericht waren op de programmeertaal Java.

De kennis die door school m.b.t. Java is aangereikt konden worden hergebruikt bij het onderzoek naar de oplossing voor het BRIGHT Optimad online pakket.

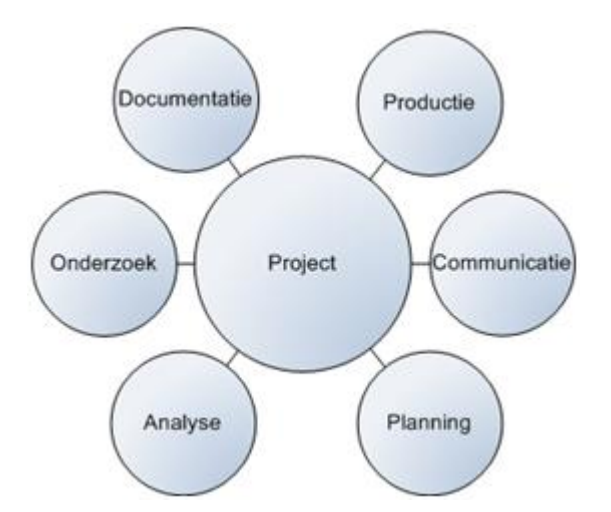

Punten zoals ORM, Webservice, Observer patroon, etc. zijn vanuit school toegereikt echter heeft Microsoft daarover zijn eigen mening en eigen manier van uitwerken.

Dit alles was voor mij een zeer interessante ervaring en ook de manier waarop Microsoft binnen ASP.NET een web applicatie maakt in vergelijking met de programmeer taal PHP welke ik voorheen vaak gebruikte.

Een lastiger punt binnen de stage vond ik de planning. Dit kwam omdat tijdens het onderzoek verschillende technieken naar boven kwamen welke eventueel gebruikt konden worden voor het project. Deze technieken zocht ik uit en maakte hiervan een voorbeeld, zodra ik de techniek werkend had liet ik de werking ervan zien aan het bedrijf. Hierbij had men vaak vragen over hoe dit onderhouden kon worden en hoe het beheersbaar en veilig kon blijven. Daarbij ontdekte ik dat het niet een kwestie was van simpel een techniek vinden en bouwen, maar ook het zoeken naar beveiliging, migratie mogelijkheden, etc.

De onderhoudbaarheid van het product (waarbij men kan denken aan termen als versie beleid, updates, migraties, installaties, fout opsporing, etc.) bleken toch een grotere rol te spelen dan ik voorheen had ingeschat. Hierdoor is uiteindelijk de keuze van vele verschillende technieken teruggebracht naar een website i.c.m. DLL die binnen de BRIGHT Optimad applicatie wordt gebruikt voor het maken van een verbinding met de database.

Naast mijn stageopdracht is het bedrijf Bright Software me ook erg goed bevallen. De collega`s waren zeer behulpzaam en gaven goed en oprecht advies wanneer zij iets anders zouden aanpakken. Hiervan heb ik geleerd dat er, zoals eerder beschreven, meer is dan enkel het toepassen van de nieuwste technieken.

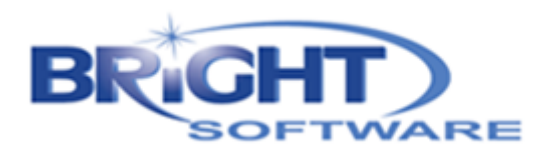

## **LITERATUUR**

<span id="page-31-0"></span>Tijdens dit hoofdstuk worden de gebruikte literatuur toegelicht. Welke informatie bronnen gebruikt zijn tijdens het onderzoek en de uitwerking van het project. De meeste informatie kwam van het internet, daarnaast is de kennis van VBA voornamelijk door de medewerkers van Bright Software uitgelegd of heeft men stukken uit de bestaande applicatie als voorbeeld gegeven.

#### **MOSCOW PRIORITEITEN**

De onderstaande link is gebruikt voor het hanteren van het MoSCoW principe. Op deze site staat een duidelijke methode om onderscheid te maken tussen prioriteiten in de wensen lijst.

*Link: http://nl.wikipedia.org/wiki/MoSCoW-methode*

#### **FASERING VAN HET PROJECT**

De onderstaande link is gebruikt al fasering binnen het project. Daarbij heb ik wel eigen toevoeging gebracht aan de fases, i.v.m. de implementatie en de gebruikerstest van het product na de implementatie. Dit zie ik namelijk als een losse fase.

*Link: http://www.syntens.nl/Documents/Artikelen/KOPIkaartE.pdf*

#### **LINKS M.B.T. SYNC SERVICES VAN MICROSOFT**

De onderstaande links hebben meer duidelijkheid gegeven over het framework Sync Services van Microsoft. Deze techniek is door Microsoft ontwikkeld en ondersteund en maakt het mogelijk tussen meerdere apparaten gegevens uit te wisselen. De derde link bevat een video waarin een voorbeeld van een applicatie i.c.m. Sync Services binnen Visual Studio wordt opgezet.

*Link 1: http://download.microsoft.com/download/1/3/0/130ccf47-be89-48ee-829d-3a6568befbaa/114603.pdf Link 2: http://www.sdn.nl/SDN/Artikelen/tabid/58/view/View/ArticleID/2683/Microsoft-Sync-Framework.aspx Link 3: http://msdn.microsoft.com/nl-nl/sync/cc137124(en-us).aspx*

#### **LINKS M.B.T. SERVER BEVEILIGING**

Tijdens de onderzoeksfase is ook gekeken naar de beveiliging van de server tegen ongewenste gebruikers. Daarbij is gekeken naar een beveiligde verbinding, autoriseren van gebruikers, filters op inkomend bezoekers, etc.

*Link 1: http://www.ngn.nl/ngn/weblogs/alex-de-jong/afleveringen-archief/februari-2008/ssl-voorbeginners/?waxtrapp=iyllnFsHyoOtvOXEoBrBuCkzvWvbwW*

- *Link 2: http://man.ddvip.com/web/bsaspnetapp/LiB0096.html*
- *Link 3: http://technet.microsoft.com/nl-nl/library/cc730952(WS.10).aspx*
- *Link 4: http://windows.microsoft.com/nl-NL/windows-vista/Certificates-frequently-asked-questions*
- *Link 5: http://windows.microsoft.com/nl-NL/windows-vista/Setting-up-web-server-security-in-IIS-7-0*

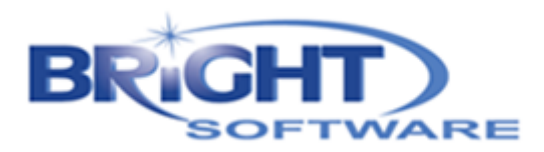

#### **LINKS M.B.T. OBJECT RELATION MAPPING**

Een ander onderdeel wat binnen het onderzoek is opgenomen is het ORM (Object Relation Mapping), op internet heb ik hiervoor verschillende producten opgezocht en daarbij ook gekeken naar meningen van andere over het gebruik van ORM. Ook hierbij heb ik gebruik gemaakt van het forum van tweakers, de link van het onderwerp toegevoegd, daarin staan ook alle ORM`s inclusief link naar de website van elk product.

*Link 1: http://gathering.tweakers.net/forum/list\_messages/1402364 Link 2: http://www.ormbattle.net/*

#### **LINKS M.B.T. ASP WEBPAGINA**

Voor de ontwikkeling van de website zijn vele verschillende sites bezocht. Enkele websites daarvan staan hieronder genoteerd, de eerste link heeft betrekking op het maken van een ASP.NET applicatie, hierdoor kan men bij de start van de website taken uitvoeren als bijvoorbeeld website routering (denk hierbij aan het doorsturen van een gebruiker naar de juiste pagina)

*Link 1: http://articles.techrepublic.com.com/5100-10878\_11-5771721.html*

#### **LINKS M.B.T. WINDOWS COMMUNICATION FOUNDATION**

Het opzetten van een notificatie applicatie, waarbij een server aan cliënt een bericht kan sturen, was een van de lastigere onderdelen, waaraan de menige websites te pas kwamen. Een van de links verwijst naar het forum van Stackoverflow, deze site heeft ook verschillende vragen beantwoord. Daarnaast is ook CodeProject een van de websites welke vaker terug is gekomen tijdens het onderzoek.

- *Link 1: http://msdn.microsoft.com/en-us/library/ms730879.aspx*
- *Link 2: http://stackoverflow.com/questions/59677/wsdualhttpbinding-for-duplex-callbacks*
- *Link 3: http://savij.com/2007/03/13/wcf-iis-hosted-duplex-service-winforms/*
- *Link 4: http://www.codeproject.com/KB/vb/Remoting\_HelloWorld.aspx*
- *Link 5: http://www.dotnetfunda.com/articles/article704-using-nettcpbinding-in-wcf-.aspx*

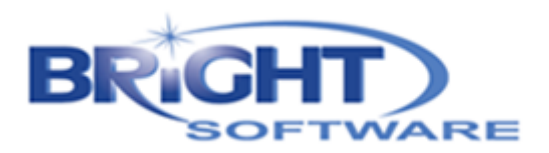

## **BIJLAGEN**

<span id="page-33-0"></span>De onderstaande documenten zijn toegevoegd aan dit verslag. Het "Project Initiation Document" is schriftelijk bijgevoegd, de overige documenten staan op CD.

- Project Initiation Document (Schriftelijk en CD)
- Huidige Situatie (CD)
- Functioneel Ontwerp (CD)
- Onderzoeksrapport (CD)
- Technisch Ontwerp (CD)
- Code Standaard (CD)

Daarnaast is ook dit verslag terug te vinden op de CD die is bijgevoegd.